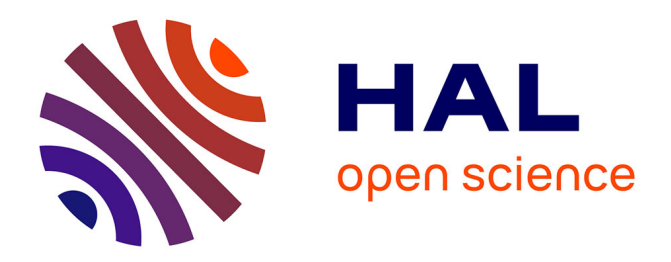

# **Projet GeoLaw : Modélisation SIG des tensions spatiales pour la conservation de la biodiversité en Amazonie brésilienne**

Jonathan Priam, Jean-Raphaël Gros-Desormeaux, Luly Rodrigues da Cunha Fischer, Lise Tupiassu, José Heder Benatti

### **To cite this version:**

Jonathan Priam, Jean-Raphaël Gros-Desormeaux, Luly Rodrigues da Cunha Fischer, Lise Tupiassu, José Heder Benatti. Projet GeoLaw : Modélisation SIG des tensions spatiales pour la conservation de la biodiversité en Amazonie brésilienne. [Rapport de recherche] CEBA; LC2S; CAPES-COFECUB IBIS: CIDHA. 2021. hal-03548645

# **HAL Id: hal-03548645 <https://hal.science/hal-03548645>**

Submitted on 30 Jan 2022

**HAL** is a multi-disciplinary open access archive for the deposit and dissemination of scientific research documents, whether they are published or not. The documents may come from teaching and research institutions in France or abroad, or from public or private research centers.

L'archive ouverte pluridisciplinaire **HAL**, est destinée au dépôt et à la diffusion de documents scientifiques de niveau recherche, publiés ou non, émanant des établissements d'enseignement et de recherche français ou étrangers, des laboratoires publics ou privés.

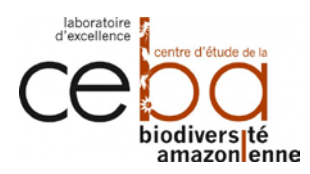

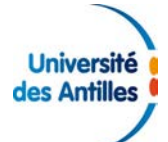

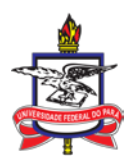

# **GeoLaw project**

*GIS modeling of spatial tensions for Biodiversity Concervation in the Brazilian Amazonia*

Rapport scientifique

**Rédigé par :**

Jonathan PRIAM, UMR 8053 LC2S, Université des Antilles (France)

**Avec la contribution de :**

**Jean-Raphaël GROS-DESORMEAUX**, IRN-IRCAB, UMR 8053 LC2S, Centre National de la Recherche Scientifique (France)

**Luly FISCHER**, IRN-IRCAB, CIDHA, Universidade Federal do Pará (Brésil) **Lise TUPIASSU**, IRN-IRCAB, CIDHA, Universidade Federal do Pará (Brésil) **José BENATTI**, IRN-IRCAB, CIDHA, Universidade Federal do Pará (Brésil)

21/06/2021

Cette recherche a bénéficié du soutien des "Investissements d'avenir" de l'Agence nationale de la recherche (Ceba, ANR-10-LABX-25-01) et du programme CAPES-COFECUB IBIS.

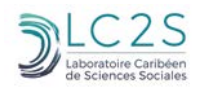

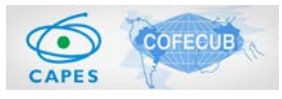

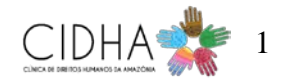

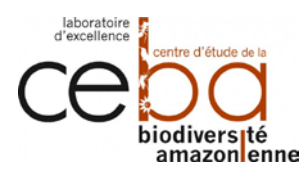

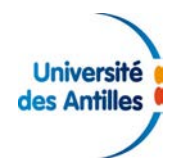

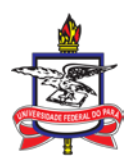

### Table des matières

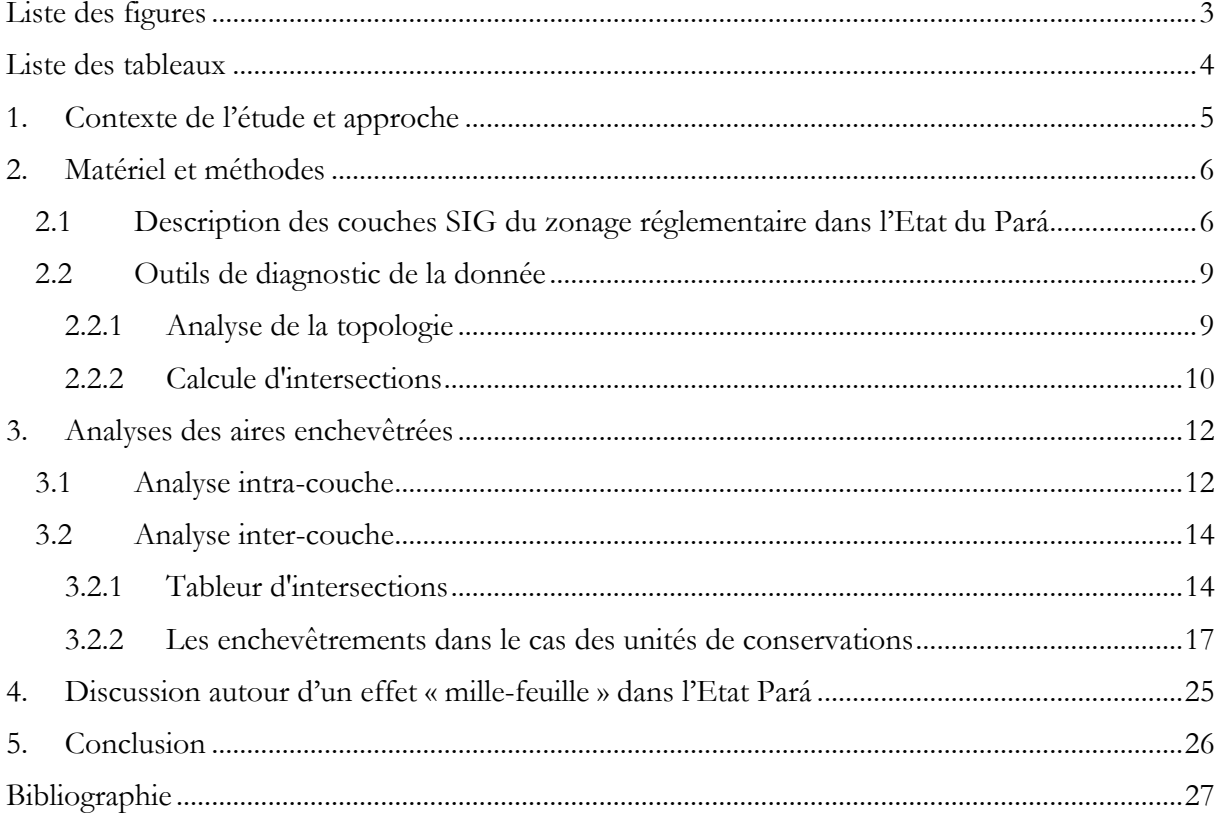

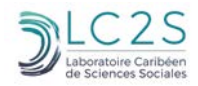

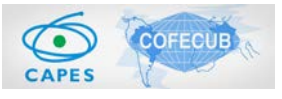

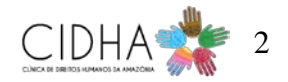

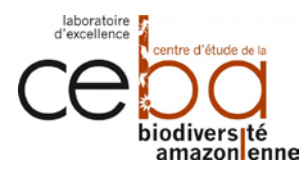

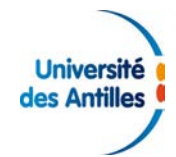

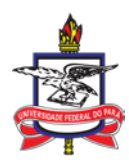

# <span id="page-3-0"></span>**Liste des figures**

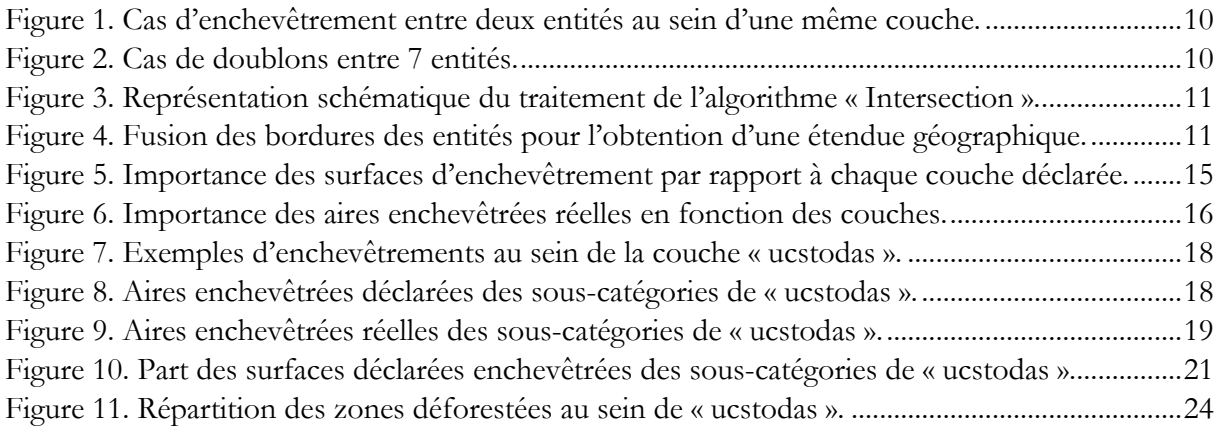

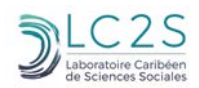

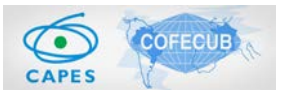

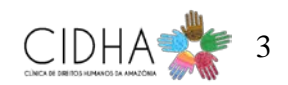

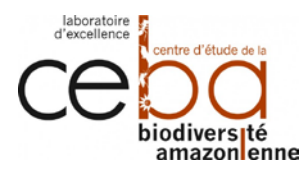

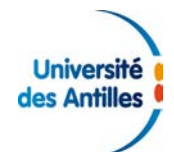

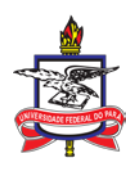

### <span id="page-4-0"></span>**Liste des tableaux**

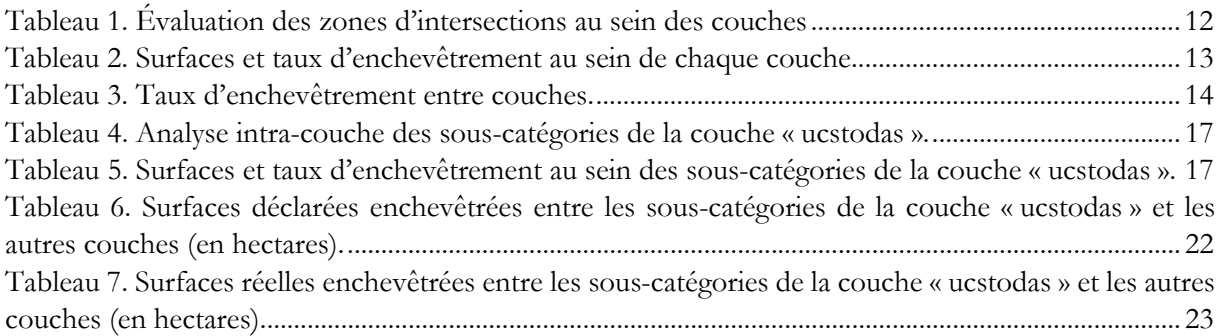

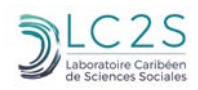

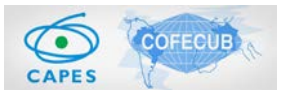

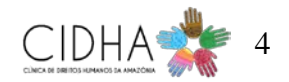

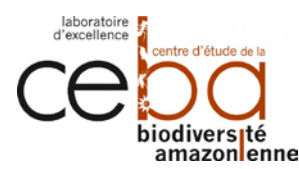

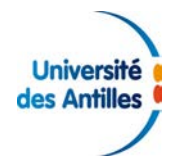

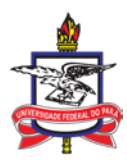

### <span id="page-5-0"></span>**Contexte de l'étude et approche**

La mise en œuvre des politiques de conservation de la biodiversité en Amazonie brésilienne n'a pas toujours reposé sur des processus de négociation avec les diverses parties prenantes dans le cadre de stratégies de conservation ascendantes. Historiquement, les agendas environnementaux et de développement, décidés au niveau national, ont eu pour conséquence une perte de la biodiversité, associée à la violation des droits de l'Homme de populations locales. Les productions scientifiques liées à la planification de l'utilisation des terres au Brésil suggèrent que l'absence de référentiels géographiques coordonnés à une planification territoriale globale, entraîne des tensions spatiales qui affectent négativement les politiques de conservation de la biodiversité. L'objectif principal de ce projet est d'analyser les interactions entre « société » et « écosystème » afin de promouvoir une gestion conjointe sous l'angle des systèmes socio-écologiques (SES). La recherche a souhaité tester l'hypothèse des « politiques de dérégulation » en observant les cas de superposition spatiale et d'agrégation de différents produits géographiques pour la planification de l'utilisation des terres dans l'État du Pará au Brésil. L'approche privilégie les relations interdisciplinaires entre le droit et la géomatique. La méthodologie repose sur une l'analyse transversale des deux champs d'études en utilisant des techniques d'interprétation juridique, géomatique et géostatistique.

L'objectif de cette tâche est d'identifier et d'évaluer les zones d'intersections géographiques et les doublons entre les zonages règlementaires dans l'État du Pará. Ces travaux précèdent la tâche de vérification juridique de la cohérence règlementaire entre ces zones enchevêtrées.

Une zone d'enchevêtrement correspond d'un point de vue spatial à des intersections, partielles ou complètes, entre plusieurs aires règlementaires représentées par des entités géométriques. Ces enchevêtrements peuvent survenir entre des entités appartenant ou non à la même couche SIG. Certains peuvent aussi correspondre à une superposition d'entités strictement identiques, c'est-àdire avec les mêmes formes géométriques et partageant exactement les mêmes coordonnées spatiales : il s'agit alors de doublons.

Les livrables attendus sont des couches SIG isolants ces enchevêtrements, une matrice indiquant la présence/absence d'enchevêtrements entre des couches SIG règlementaires et une base de données « Access » qui restituent les informations attributaires de ces enchevêtrements.

La démarche se structure en trois étapes : premièrement, rassembler des données émanant de diverses sources et comprenant dans leurs tables attributaires des précisions sur la règlementation propre à chaque entité spatiale ; deuxièmement, appliquer des méthodes d'analyse spatiale aux données afin d'en extraire les surfaces enchevêtrées ; troisièmement, concevoir les modèles de base de données et saisir les informations.

Compte tenu du grand nombre de sous-catégories propre à chaque couche, du volume important d'enchevêtrements repérer (environ 8 millions) et parfois des limites de calcul, il a été décidé de focaliser les études de cas sur les unités de conservation. Les différentes catégories d'espace naturel rassemblées au sein de la couche « unités de conservation » ont été extraites afin d'être comparées à l'ensemble du jeu de donnée à notre disposition. La création d'espaces naturels est l'une des mesures politiques de conservation et de gestion de la nature des plus répandues à ce jour. Leur mode d'opérationnalisation diffère, mais tous convergent vers le but de préserver les écosystèmes qui pourtant continuent à être impactés négativement.

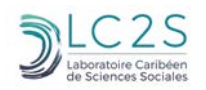

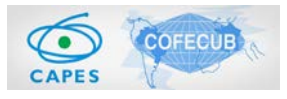

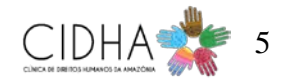

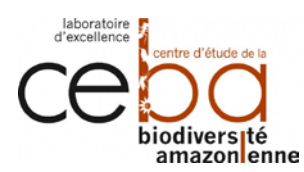

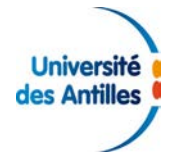

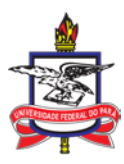

# <span id="page-6-0"></span>**Matériel et méthodes**

### <span id="page-6-1"></span>**1.1 Description des couches SIG du zonage réglementaire dans l'État du Pará**

Un SIG est un ensemble de procédés technologiques dont le but est d'acquérir, stocker, manipuler, analyser les relations spatiales entre tous types de données géographiques (Longley et al., 2015). Les objets géographiques y sont organisés en couches thématiques vectorisés également appelées « entité », qui grâce à leur géométrie (point, ligne, polygone), permettent de délimiter et localiser dans l'espace des abstractions du monde réel (Feuchtwanger, 1989) notamment la structure du cadastre (Demetriou et al., 2013 ; Kwinta and Gniadek, 2017). C'est donc un outil majeur dans le cadre de la planification et de l'évaluation des politiques publiques (Thatcher et al., 2016).

Dans cette étude, les informations utilisées sont issues de jeux de données disponibles en 2018 et provenant en majorité d'instances du gouvernement brésilien. Celles-ci étaient téléchargeables sur des portails publics et dans des bases de données privées. Il s'agit de productions géographiques pour la planification de l'utilisation des terres. La liste comprend :

- $\bullet$  Les catégories du cadastre rural issu du SICAR<sup>[1](#page-6-2)</sup> (accès le 17/09/2019). Celui-ci est mis en place suite à la réforme agraire de 2012 qui a conduit à la mise en œuvre d'un Cadastre Environnemental Rural (CAR) auquel tous les propriétaires ruraux doivent obligatoirement déclarer leurs propriétés afin d'évaluer leurs légalités. Afin de faciliter cette démarche et lutter plus efficacement contre le déboisement illégal, la saisie se fait à travers la mise en place d'un outil SIG accessible en ligne et qui repose sur le principe déclaratoire. Les catégories étudiées sont les suivantes :
	- o Les aires rurales consolidées « *area\_consolidada* » sont des propriétés en milieu rural dont l'occupation humaine est antérieure au 22 juillet 2008, où peuvent perdurer une activité de pâturage, agro-sylvo-pastorale ou d'éco-tourisme.
	- o Les réserves légales *« reserva\_legal* » qui sont les zones situées dans une une propriété rurale, avec pour fonction d'assurer l'utilisation économique durable des ressources naturelles du bien, d'aider à la conservation et à la réhabilitation des processus écologiques et de promouvoir la conservation de la biodiversité, en préservant les habitats et en protégeant la faune sauvage et la flore indigène (article 3, point III, de la loi 12 651 / 2012).
	- o Les zones de végétation native « *vegetacao\_nativa* » qui sont des zones dont la couverture végétale correspondrait à la végétation originelle.
	- o Les zones de préservation permanente constituée « *app\_area\_vn »* d'une végétation considérée comme étant originelle.
	- o Les zones de reconversion en aire de protection permanente consolidée « *app\_escadinha* » ayant pour fonction environnementale de préserver les ressources en eau, le paysage, la stabilité géologique et la biodiversité, de faciliter le flux génétique de la faune et de la flore, de protéger les sols et d'assurer le bien-être des populations humaines.

<span id="page-6-2"></span><sup>1</sup> Source : *Secretaria de Estado de Meio Ambiente e Sustentabilidade*, 2018.

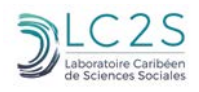

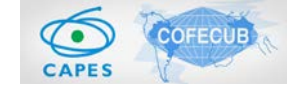

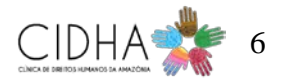

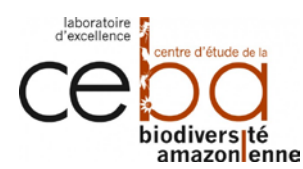

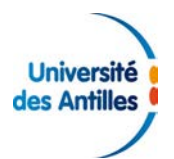

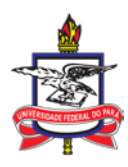

- o La couche délimitant les immeubles ruraux « *area\_imovel* » qui apporte des informations cadastrales d'ordre général sur les propriétés rurales (propriétaire, surface, références cadastrales, etc.).
- o Les zones correspondant à une interruption temporaire des activités (agriculture, élevage et foresterie, etc.) pour une durée maximale de cinq ans afin de favoriser le principe de la jachère, « *area\_pousio* ».
- o L'ensemble des zones faisant l'objet d'une proposition d'évolution de leur statut vers celui de réserve légale, « *arl\_proposta »*.
- La zone militaire du « *Campo de Provas Brigadeiro Velloso* (CPBV) »[2](#page-7-0) qui est un complexe militaire de près de 2 200 000 hectares appartenant à l'armée de l'aire brésilienne. Elle s'étale sur les municipalités d'Altamira, Itaituba, Jacareacanga et Novo Progresso ;
- Les zones Quilombolas<sup>2</sup> qui regroupent les aires de répartition des territoires attribués aux communautés Quilombolas. Ceux-ci sont des groupes ethniques aux origines liées à la traite des esclaves et qui se définissent en fonction de relations spécifiques avec la terre, la parenté, le territoire, l'ascendance, les traditions et les pratiques culturelles.
- Les « *assentamentos* »[3](#page-7-1) sont des zones de colonisation associées à la politique de réforme agraire sur les terres expropriées ou les terres publiques. Ces zones ont été divisées en plusieurs lots sur lesquels des familles sans terre ont été établies à des fins d'exploitation agricole.
- Le système de gestion des terres ou « *Sistema de Gestão Fundiária* » 3 , a été créé en 2013 afin de contribuer à la réalisation d'un cadastre géoréférencé regroupant des terrains ruraux, comprenant à la fois les zones publiques et privées.
- Le cumul de la déforestation<sup>[4](#page-7-2)</sup> qui correspond au suivi annuel des zones déboisées entre 2008 et 2019 dans l'Amazonie légale. Ce suivi annuel est réalisé par PRODES et enregistre toutes les zones déboisées de plus de 6,25 hectares. Ce dernier qualifie de déboisement la suppression de la végétation indigène.
- Les Terres Indigènes dans l'État du Pará produit par FUNAI[5](#page-7-3) .
- L'ensemble des unités de conservations<sup>[6](#page-7-4)</sup> qui rassemble les aires de protections, les étendues juridictionnelles, leurs objectifs spécifiques et leurs régimes administratifs. Pour la réalisation des cas d'étude, nous nous sommes concentrés sur la typologie au sein de la couche « *ucstodas* ». Nous nous sommes appuyés sur les travaux de Sandra NICOLLE

<span id="page-7-4"></span><span id="page-7-3"></span><sup>6</sup> Source : Luly Fischer, *Universidade Federal do Pará*, en 2018.

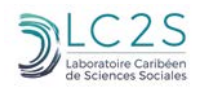

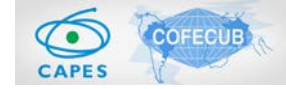

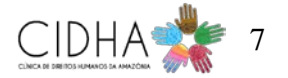

<span id="page-7-0"></span><sup>2</sup> Source : Luly Fischer, *Universidade Federal do Pará*, en 2018.

<span id="page-7-1"></span><sup>3</sup> Source : *Instituto Nacional de Colonização e Reforma Agrária*, 2018.

<span id="page-7-2"></span><sup>4</sup> Source : *Divisão de Processamento de Imagens* / *Coordenação Geral de Observação da Terra / Instituto Nacional de Pesquisas Espaciais*, 2020.

<sup>5</sup> Source : *Fundação Nacional do Índio*, 2018.

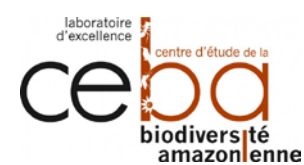

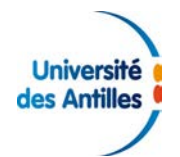

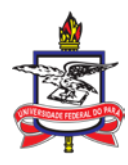

(2014) pour identifier les unités de protection intégrale et les unités d'usage durable parmi les aires protégées présentes dans l'État du Pará ainsi que leurs objectifs :

- o « *Reserva Particular do Patrimonio Natural* » c.à.d Réserve privée de patrimoine naturel (conservation de paysages marins ou terrestres et récréatifs) ;
- o « *Reserva Extractivista* » c.à.d Réserve extractiviste (utilisation durable d'écosystèmes naturels) ;
- o « *Reserva de desenvolvimento Sustentável* » c.à.d Réserve de développement durable (utilisation durable d'écosystèmes naturels) ;
- o « *Reserva Biologic*a » c.à.d Réserve biologique (protection de ressources sauvages) ;
- o « *Refugio de Vida Silvestre* » c.à.d Refuge de vie sylvestre (conservation avec intervention au niveau de la gestion) ;
- o « *Parque Nacional et Estadual* » c.à.d Parc national ou d'État fédéré (protection d'écosystèmes et d'activités récréatives) ;
- o « *Floresta Nacional/estadual* » c.à.d forêt nationale ou d'État fédéré (conservation de paysages marins ou terrestres et activités récréatives) ;
- o « *Estação Ecologica* » c.à.d station écologique (consacrée à la recherche scientifique) ;
- o « *Àrea de relevante interesse Ecologico* » c.à.d Espace d'intérêt écologique particulier (conservation avec intervention au niveau de la gestion) ;
- o « *Area de Proteção Ambiental* » c.à.d Aire de protection environnementale (conservation de paysages marins ou terrestres et activités récréatives) ;
- La localisation des unités de conservation de l'État du Pará « *ucs\_ideflor\_bio\_oficial\_16042018* » [7](#page-8-0) . Ideflor-bio est une entité de droit public indépendante dotée de son autonomie technique, administrative et financière.
- La localisation des zones défrichées dans l'Amazonie légale « *veg\_naofloresta\_aml\_a* » [8](#page-8-1) *.*
- Les zones privées soumises à embargos en raison d'un non-respect de la législation environnementale en vigueur « *vw\_brasil\_adm\_embargo\_a* » <sup>8</sup> .
- La couche des immeubles certifiés « *imovel\_certificado\_snci\_brasil\_pa* » [9](#page-8-2) qui est un zonage des propriétés légales reconnues par le SNCI.

L'ensemble des données SIG précédemment décrit correspond aux couches utilisées par les différentes organisations en charge de la gestion des espaces dans l'État du Pará, et plus largement en Amazonie brésilienne. Si d'autres couches existent, elles n'ont pas été considérées dans cette étude en raison du fait qu'elles n'ont pas été citées comme étant des référentiels pour les organismes précités dans l'État du Pará.

<span id="page-8-2"></span><span id="page-8-1"></span><sup>9</sup> Source : *Sistema Nacional de Certificação de Imóveis / Instituto Nacional de Colonização e Reforma Agrária*, 2018.

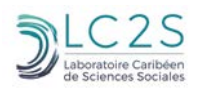

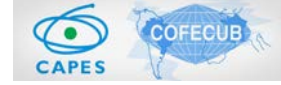

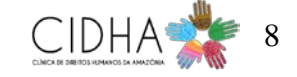

<span id="page-8-0"></span><sup>7</sup> Source : *Instituto de Desenvolvimento Florestal e da Biodiversidade do Estado do Pará*, 2018

<sup>8</sup> Source : *Instituto Brasileiro do Meio Ambiente e dos Recursos Naturais Renováveis*, 2018.

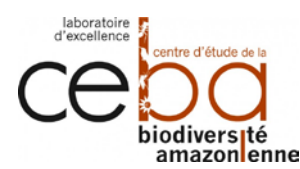

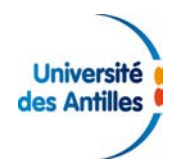

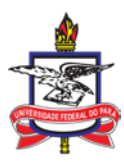

### <span id="page-9-0"></span>**1.2 Outils de diagnostic de la donnée**

L'interopérabilité de systèmes d'information géographique s'inscrit dans un cadre normatif défini par l'Open Geospatial Consortium (OGC). Il s'agit d'un consortium international développant et promouvant des standards pour assurer la compatibilité de l'ensemble de données produites dans le domaine de la géomatique. Les polygones doivent être conçus en respectant certains critères afin d'être interprétés par les algorithmes propres à chaque logiciel de système d'information géographique tel que décrit par le standard ISO/TC 211.

La validité des géométries est la condition préalable aux opérations d'analyse et de requête qui peuvent être effectuées sur un ensemble de données. Sans cela, les opérations peuvent entraîner des résultats incorrects (Feuchtwanger, 1989 ; Johansson, 1990 ; Kienast, 1993) ou un dysfonctionnement des logiciels.

Il est donc nécessaire de passer par une phase de diagnostic afin de vérifier les géométries et ainsi détecter les erreurs potentielles, pour éventuellement les corriger en les rendant valides.

Dans un premier temps nous avons utilisé l'extension « Vérification de la topologie » de QGIS afin d'établir un premier constat sur les enchevêtrements présents au sein de la donnée initiale. Puis nous avons procédé à la correction des géométries sous PostGIS avant de lancer les opérations de croisement spatial sous ArcGIS Pro.

### <span id="page-9-1"></span>**1.2.1 Analyse de la topologie**

La topologie permet de qualifier les relations spatiales entre des entités adjacentes ou connectées. Les opérateurs topologiques, ou encore prédicats, ont pour fonction de préciser, détecter et corriger des erreurs de positionnement dans une couche vectorielle par la vérification de règles (Egenhofer, 1991 ; Clémentini et Di Felice, 1997 ; Ubeda et Egenhofer, 1997 ; Maraş et al. 2010). La topologie définit l'exactitude et la précision des données. Dans notre étude, nous parlerons d'anomalies topologiques pour faire référence aux cas d'enchevêtrements se traduisant par :

- des superpositions entre des objets géographiques au sein d'une même couche ;
- des superpositions, dans ce cas-ci, entre deux entités appartenant distinctement à deux couches ;
- deux entités « égales » au sein d'une même couche ayant respectivement la même géométrie et la même localisation, mais avec ou sans les mêmes données attributaires. Nous les appellerons doublons.

Pour ce faire, nous avons utilisé l'outil « Vérification de la topologie » de QGIS qui, en fonction de paramètres déterminés par l'utilisateur, analyse les relations entre différentes couches. Il a été configuré selon des règles de détections : « ne doit pas chevaucher », « ne doit pas comporter de doublons ». Cela permet de rechercher des entités adjacentes partageants une zone commune et des polygones de la même couche ayant une géométrie et un géoréférencement identiques (Manuel d'utilisation de QGIS 2.14).

Sur les figures 1 et 2, on peut observer des anomalies topologiques qui sont signalées par les surfaces rouges. Deux situations sont présentées : la zone de superposition (cf. [Figure 1\)](#page-10-1) et les doublons (cf. [Figure 2\)](#page-10-2).

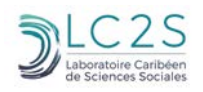

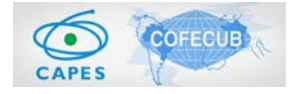

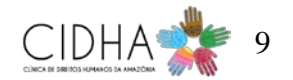

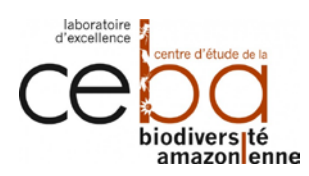

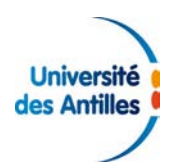

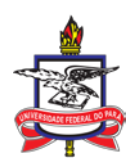

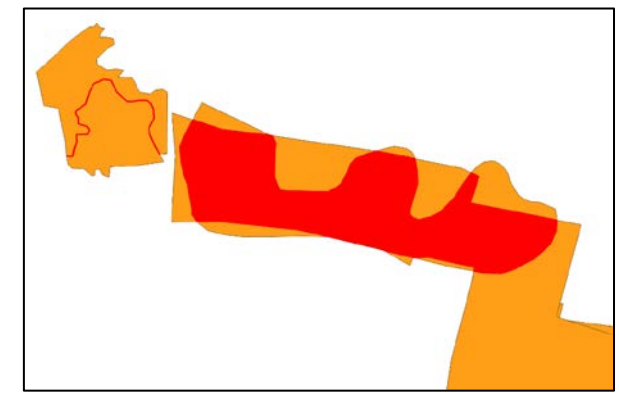

*Figure 1. Cas d'enchevêtrement entre deux entités au sein d'une même couche.*

<span id="page-10-1"></span>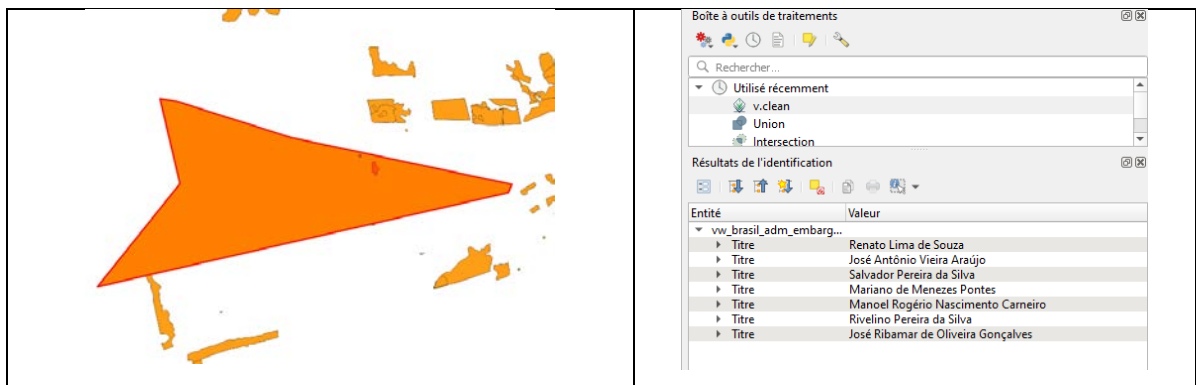

*Figure 2. Cas de doublons entre 7 entités.*

<span id="page-10-2"></span>Les sept entités à la géométrie exacte partagent la même localisation avec cependant des attributs descriptifs différents au sein d'une même couche (cf. Figure 2).

#### <span id="page-10-0"></span>**1.2.2 Calcule d'intersections**

Afin d'isoler les polygones en situation de chevauchement et mesurer leurs superficies, nous avons utilisé l'outil "Intersecter" d'ArcGIS. Nous avons utilisé la projection planaire SIRGAS 2000 UTM Zone 22S pour analyser et calculer les surfaces, car l'état du Pará se trouve à cheval sur 3 zones UTM (21S,22S,23S).

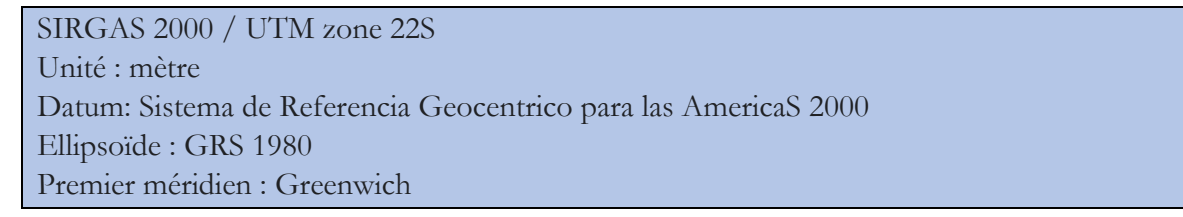

Cette opération spatiale permet d'isoler les zones où se superposent les couches. La couche en sortie constituée des polygones ainsi isolés, hérite des attributs d'origine issus des entités des couches analysées.

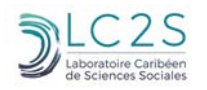

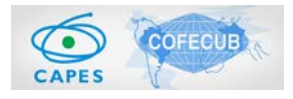

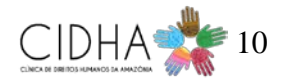

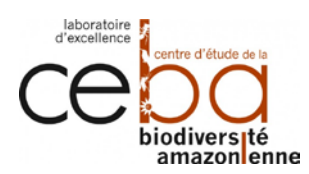

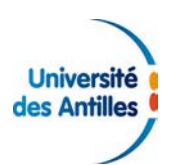

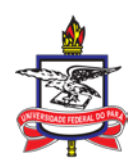

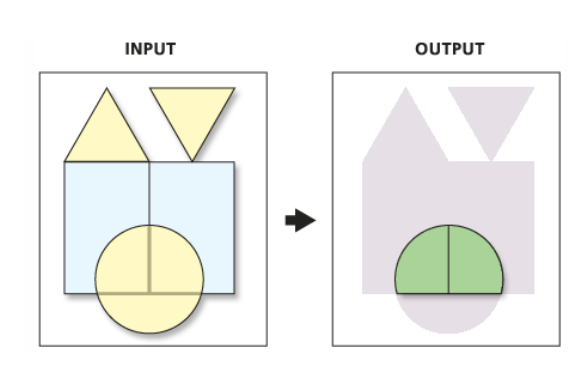

*Figure 3. Représentation schématique du traitement de l'algorithme « Intersection »*.

<span id="page-11-0"></span>Nous avons réalisé une fusion des entités pour chaque couche thématique de sorte à obtenir une géométrie simplifiée ne conservant que les bordures extérieures (cf. [Figure 4\)](#page-11-1). Puis, nous avons calculé pour chaque couche les superficies et le ratio d'enchevêtrement par rapport aux autres couches. L'ensemble des données obtenu a été rassemblé dans une matrice. Cette matrice permet de comparer les surfaces enchevêtrées constatées lors du tout premier calcul d'intersection soit déclaré avec celles obtenues après fusion, soit l'étendue géographique.

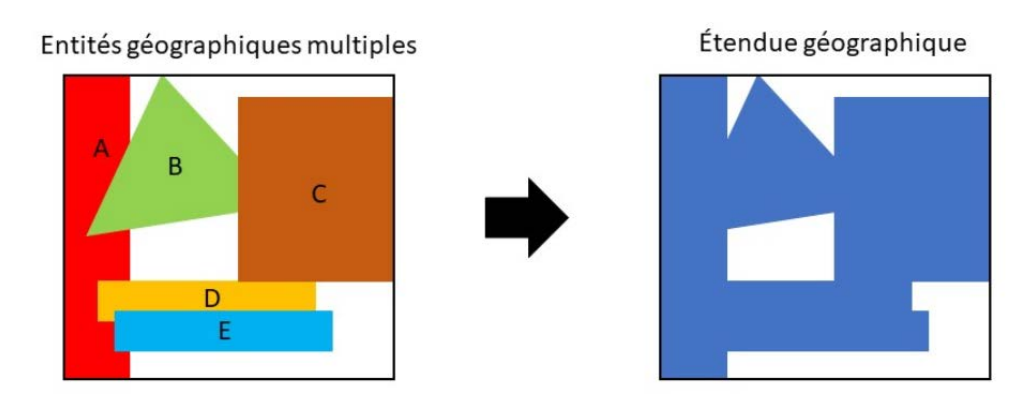

<span id="page-11-1"></span>*Figure 4. Fusion des bordures des entités pour l'obtention d'une étendue géographique.*

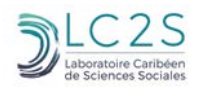

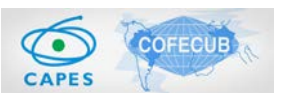

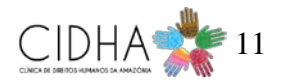

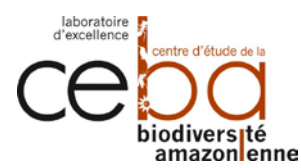

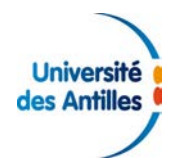

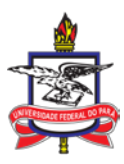

### <span id="page-12-0"></span>**Analyses des aires enchevêtrées**

Nous traiterons ici des couches dans leur globalité puis effectuerons un focus sur les souscatégories de la couche des unités de conservation.

Un commentaire vidéo présentant les résultats ainsi que les modalités d'accès à ces derniers est consultable via le lien suivant : <https://youtu.be/mg5Ci2GvDN0>

Le détail des enchevêtrements a été compilé sous forme de base de données et est accessible sur la plateforme BioGesTer via le logiciel « Connexion Bureau à distance » de Windows (biogesterapp.martinique.univ-antilles.fr). Le chemin du dossier est le suivant : E:\GEOLAW\GEOLAW\_Access

Les calculs surfaciques ont été organisés sous forme de tableur accessible via le lien suivant : <https://mycore.core-cloud.net/index.php/s/GunH3Mc6ttFk6qt>

Une illustration cartographique de la localisation et de la complexité des enchevêtrements est consultable via le lien suivant :<https://prezi.com/p/edit/g0juqzrmmgjk/>

### <span id="page-12-1"></span>**1.3 Analyse intra-couche**

Le [tableau 1](#page-12-2) correspond au nombre d'enchevêtrements (intersections et doublons) par couche.

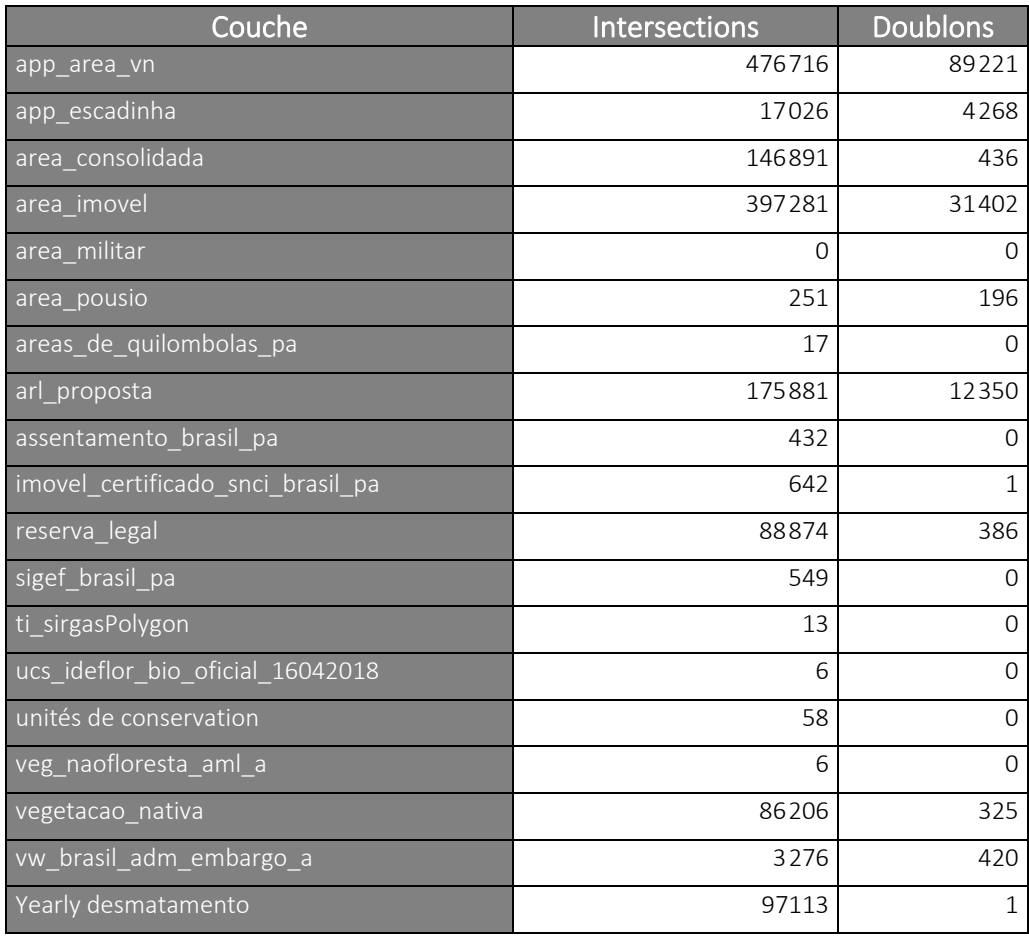

*Tableau 1. Évaluation des zones d'intersections au sein des couches*

<span id="page-12-2"></span>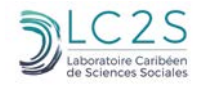

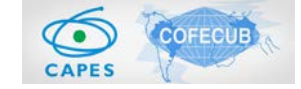

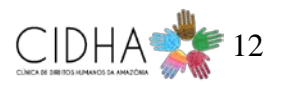

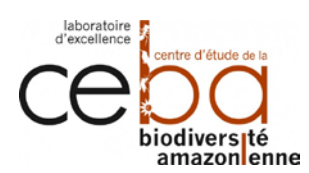

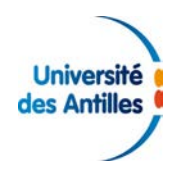

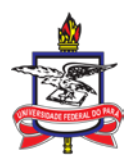

La recherche d'intersections intra-couches révèle que les données collectées présentent une part élevée de chevauchements. Le nombre d'enchevêtrements minimal et maximal est respectivement de 0 et de 476 716 pour un nombre moyen d'enchevêtrements de 74 562 avec un écart-type de 136 009,8.

En ce qui concerne les doublons, leur nombre varie entre 0 et 89 221, pour une moyenne de 6 950 et un écart-type de 20 713,3.

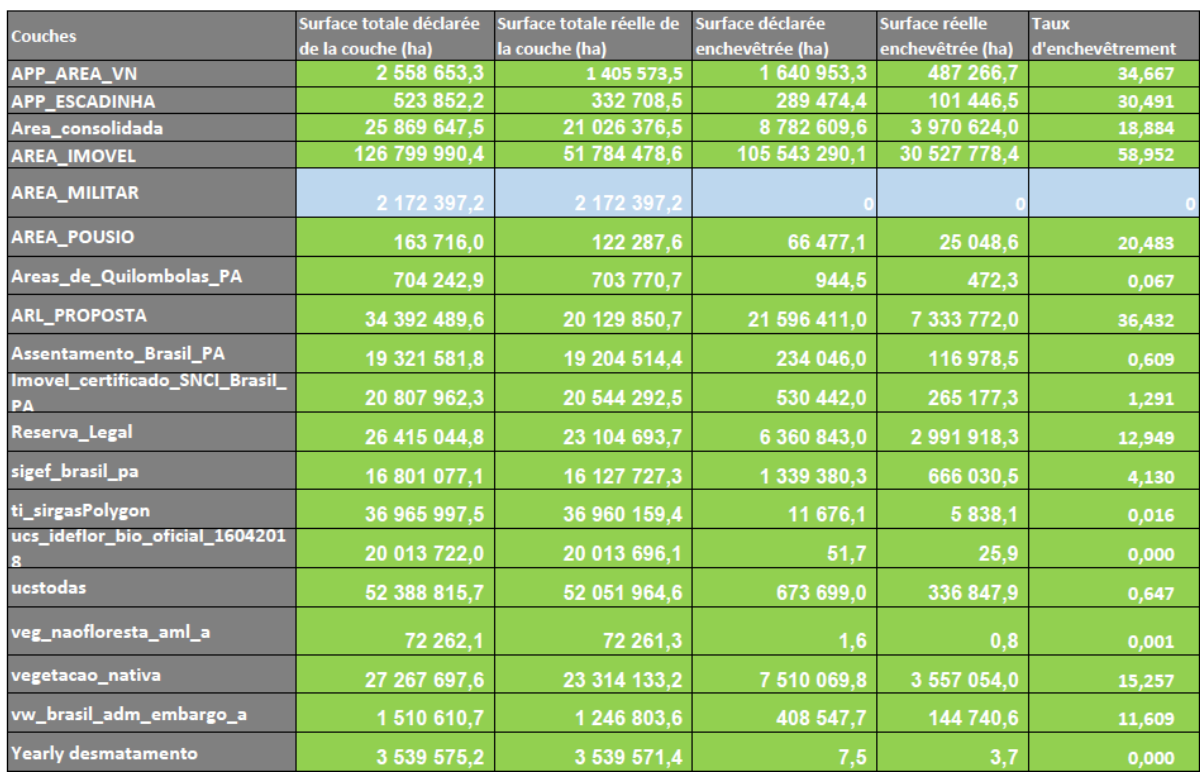

Le tableau 2 rend compte de la surface au sol que représentent les situations d'enchevêtrement pour chacune des couches.

*Tableau 2. Surfaces et taux d'enchevêtrement au sein de chaque couche* 

<span id="page-13-0"></span>La surface totale déclarée désigne la somme des superficies de l'ensemble des polygones qui constituent la couche dans son intégralité. La surface totale réelle a été calculée en fusionnant l'ensemble des polygones d'une couche afin de déterminer l'emprise au sol, c'est-à-dire du point de vue géographique. La surface déclarée enchevêtrée correspond à la surface totale des polygones enchevêtrés une fois isolés du reste de la couche. La surface réelle enchevêtrée correspond à l'étendue géographique des enchevêtrements. Pour ce faire, la géométrie intérieure des zones de chevauchement et des doublons a été supprimée afin de créer une surface unique représentant l'étendue au sol de l'ensemble des enchevêtrements. Enfin, le taux d'enchevêtrement est le ratio entre la surface réelle enchevêtrée et la surface totale réelle de la couche.

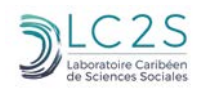

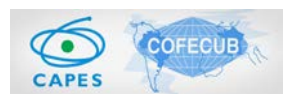

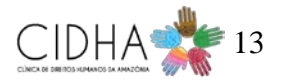

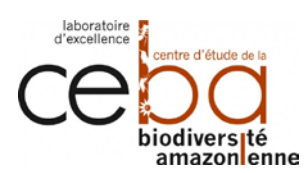

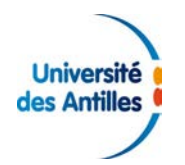

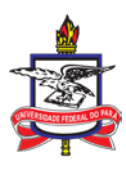

La couleur verte présente des situations d'intersections. Dans le cas des couches de suivi de la déforestation*,* celle des zones défrichées dans l'Amazonie légale*,* unités de conservation*,* « *ti\_ sirgaspolygon* » *et* « *areas\_de\_quilombolas\_pa* »*,* cet enchevêtrement a un taux inférieur à 1%. Le bleu fait référence à l'absence d'enchevêtrement. Il s'agit de « *area\_militar* » et « *area\_pousio* ». Les couches qui présentent le plus fort taux d'enchevêtrement, compris entre 59 et 30 % sont celles du SICAR *(area\_imovel, arl\_proposta, app\_area\_vn, app\_escadinha).* Elles ont la particularité de toutes appartenir au CAR.

### <span id="page-14-0"></span>**1.4 Analyse inter-couche**

#### <span id="page-14-1"></span>**1.4.1 Tableur d'intersections**

Après avoir recherché les enchevêtrements au sein d'une même couche, nous nous sommes intéressés aux intersections entre chaque paire de couches. Afin de rendre compte des résultats de l'analyse entre les couches, quatre matrices d'intersection ont été réalisées pour faire état de la présence ainsi que de la surface des enchevêtrements trouvés. Elles regroupent les parts surfaciques que représentent les enchevêtrements vis-à-vis des surfaces déclarées enchevêtrées et des surfaces réelles enchevêtrées.

Le tableau 3 présente un bilan des situations d'enchevêtrement entre les différentes paires de couches.

| Surface déclarée<br>enchevêtrée | Surface réelle<br>enchevêtrée |  |
|---------------------------------|-------------------------------|--|
|                                 |                               |  |
| 308(28%)                        | 308 (28%)                     |  |
|                                 |                               |  |

*Tableau 3. Taux d'enchevêtrement entre couches.*

<span id="page-14-2"></span>D'un point de vue quantitatif, la couche de la déforestation compte le plus d'intersection avec les autres couches. Celle des aires Quilombolas en compte le moins.

Cependant, c'est la couche « *area\_imovel* » qui totalise le plus grand nombre d'enchevêtrements ainsi que le plus grand cumule en termes de surfaces enchevêtrées.

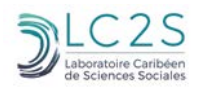

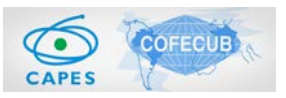

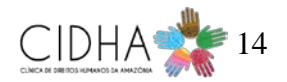

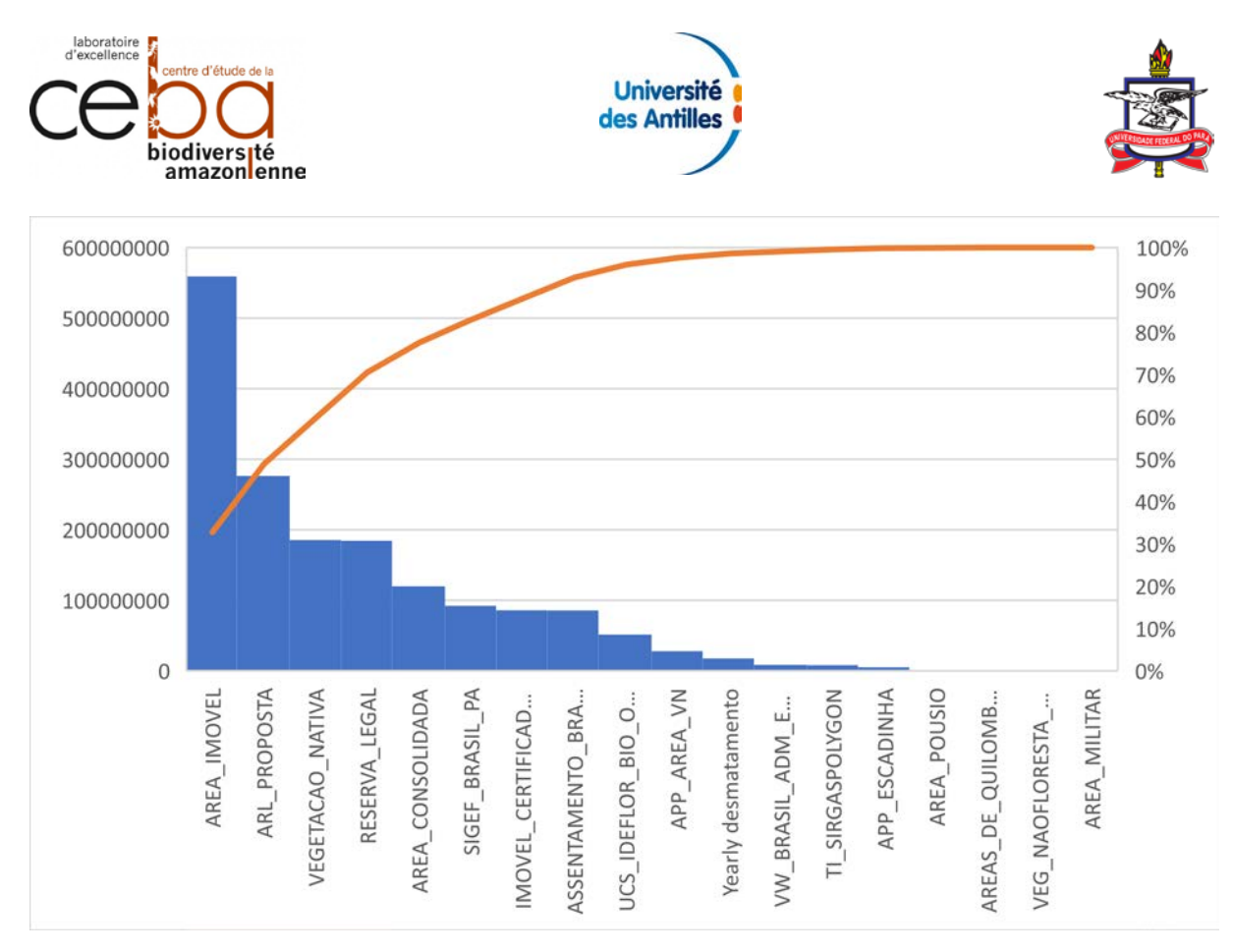

*Figure 5. Importance des surfaces d'enchevêtrement par rapport à chaque couche déclarée.*

<span id="page-15-0"></span>Au total, les aires enchevêtrées déclarées représentent 1 709 167 920,77 ha avec une moyenne de 94 953 773,38 ha, un écart-type de 140 643 103,1 ha et une médiane de 39 570 019,85 ha.

L'histogramme de la figure 5 indique que la majorité des surfaces enchevêtrées concerne la couche « *area\_imovel* » qui compte à elle seule pour 32,7 % du total avec 559 055 714,46 ha. Elle est suivie de « *area\_proposta* » (276 317 140,10 ha 16,16%), « *vegetacao\_nativa* » (185 393 544,45 ha 10,84 %), « *reserva\_legal* » (184 202 184,95 ha, 10,77%).

Les couches avec les plus faibles surfaces enchevêtrées sont « *app\_escadinha* » (4 938 504,99 ha, 0,2%), « *area\_pousio* » (1 329 733,08 ha, 0,07%), « *areas\_de\_quilombolas\_pa* » (1 264 439,19 ha, 0,07%), « *veg\_naofloresta\_aml\_a* » (286 556,75 ha soit 0,01%), « *area\_militar* » (213 951,99 ha, 0,01 %).

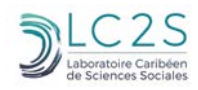

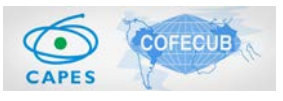

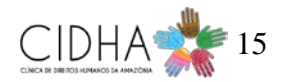

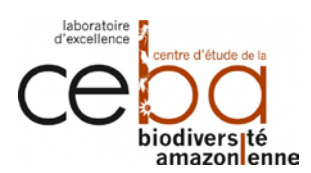

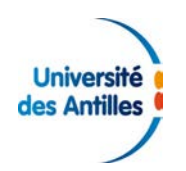

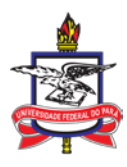

Dans le cas des enchevêtrements réels, le total des surfaces réellement enchevêtrées est de 710 051 752,7 ha avec une moyenne de 39 447 319,6 ha, un écart-type de 44 448 821,22 ha et une médiane de 27 251 060,53 ha.

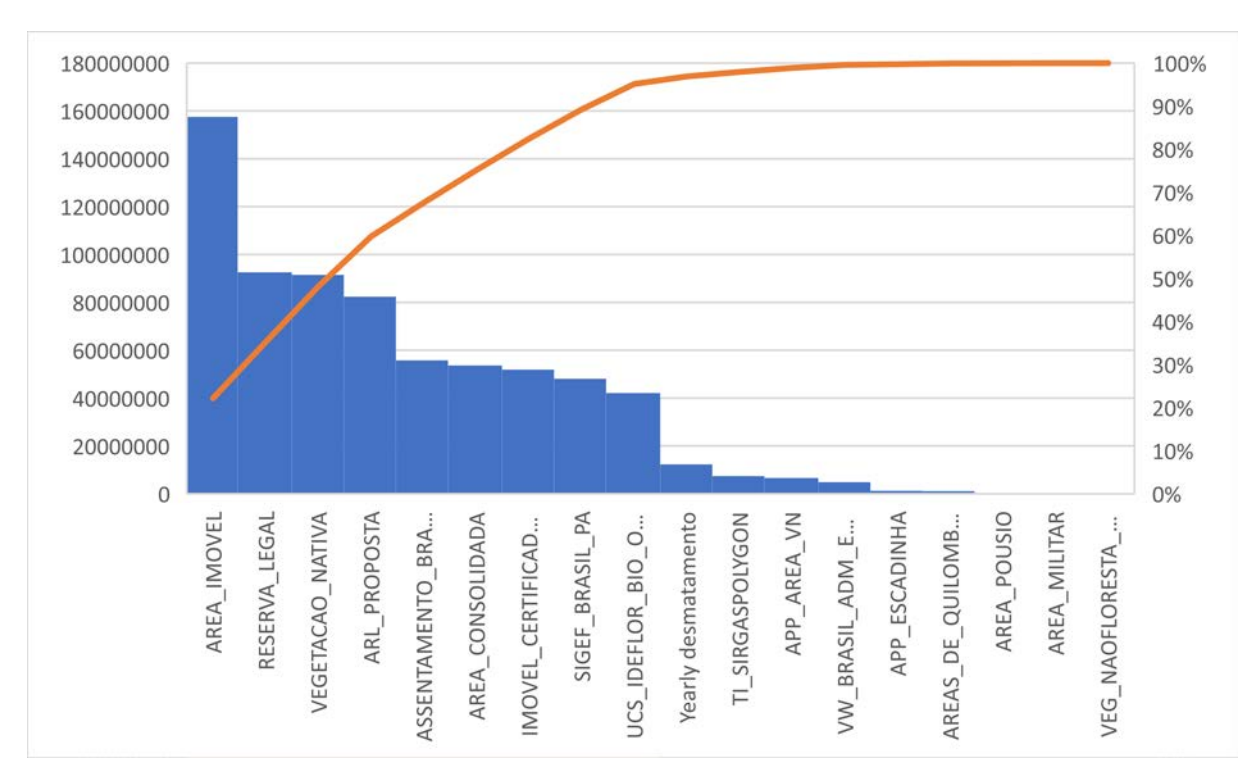

*Figure 6. Importance des aires enchevêtrées réelles en fonction des couches.*

<span id="page-16-0"></span>L'histogramme de la figure 6, indique que la majorité des surfaces d'enchevêtrement réelle concerne « *area\_imovel* » (157 548 006,94 ha, 22,18%), « *reserva\_legal* » (92 539 283,97 ha, 13,03%), « *vegetacao\_nativa »* (91 456 784,86 ha, 12,88%), *arl\_proposta* (82 376 347,61 ha, 11,6%).

Les couches avec la plus faible surface enchevêtrée sont « *areas\_de\_quilombolas\_pa »* (1 113 699,06 ha, 0,15%), « a*rea\_pousio* » (420 878,82 ha, 0,05%), « *area\_militar* » (192 225,17 ha, 0,02%), « *app\_escadinha »* (176 303,16 ha, 0,02%).

On observe que la couche « *area\_militar* » est celle qui se distingue grâce au fait qu'elle présente le moins de cas d'intersection avec les autres couches en termes de fréquence. Elle est suivie par la couche « *veg\_naofloresta\_aml\_a* ».

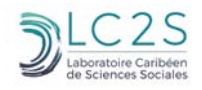

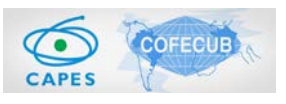

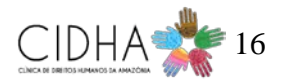

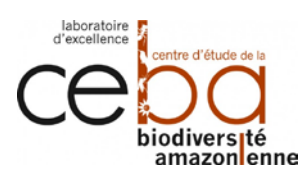

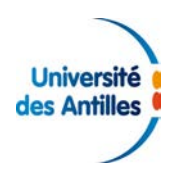

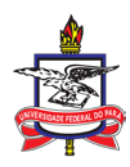

#### <span id="page-17-0"></span>**1.4.2 Les enchevêtrements dans le cas des unités de conservations**

#### **1.4.2.1 Analyse intra-couche**

| Couche                       | <b>Enchevêtrement</b> | <b>Doublon</b> |
|------------------------------|-----------------------|----------------|
| Réserve privée de            |                       |                |
| patrimoine naturel           |                       |                |
| Réserve extractiviste        | 12                    | Ō              |
| Réserve de développement     |                       |                |
| durable                      |                       |                |
| Réserve biologique           | 0                     | ٥              |
| Refuge de vie sylvestre      | 0                     | 0              |
| Parc national ou d'état      |                       |                |
| fédéré                       |                       |                |
| Forêt nationale ou de l'état |                       |                |
| fédéré                       | 9                     |                |
| <b>Station écologique</b>    | 0                     |                |
| Espace d'intérêt écologique  |                       |                |
| particulier                  | Ω                     |                |
| Aire de protection           |                       |                |
| environnementale             |                       |                |

*Tableau 4. Analyse intra-couche des sous-catégories de la couche « ucstodas ».*

<span id="page-17-1"></span>La couche des unités de conservation et ses sous-catégories ne comportent aucun doublon. Cependant, les sous-catégories correspondant aux réserves extractivistes et aux forêts nationales ou de l'État fédéré, comportent respectivement 12 et 9 cas d'enchevêtrement pour un total de 23 et 20 polygones.

| <b>Couches</b>                          | <b>Surface totale</b><br>déclarée (ha) | <b>Surface totale</b><br>réelle (ha) | Surface déclarée<br>enchevêtrée (ha) | Surface réelle<br>enchevêtrée (ha) | <b>Taux</b><br>d'enchevêtrement<br>réel (%) |
|-----------------------------------------|----------------------------------------|--------------------------------------|--------------------------------------|------------------------------------|---------------------------------------------|
| Réserve privée de patrimoine naturel    | 31,74                                  | 31,74                                |                                      |                                    |                                             |
| <b>Réserve extractiviste</b>            | 4 562 393,54                           | 4 560 497,57                         | 3791,93                              | 1895,97                            | 0,041573681                                 |
| Réserve de développement durable        | 1 019 668,50                           | 1019 668,50                          |                                      |                                    |                                             |
| <b>Réserve biologique</b>               | 2 302 270,89                           | 2 302 270,89                         |                                      |                                    |                                             |
| Refuge de vie sylvestre                 | 11 409,36                              | 11 409,36                            |                                      |                                    |                                             |
| Parc national ou d'état fédéré          | 7 230 313,14                           | 7 230 313,14                         |                                      |                                    |                                             |
| Forêt nationale ou de l'état fédéré     | 15 989 082,72                          | 15 903 695,22                        | 170 773,70                           | 85 386,19                          | 0.536895294                                 |
| <b>Station écologique</b>               | 7854934,42                             | 7854934,42                           |                                      |                                    |                                             |
| Espace d'intérêt écologique particulier | 4,99                                   | 4.99                                 |                                      |                                    |                                             |
| Aire de protection environnementale     | 13 418 706,39                          | 13 418 706,39                        |                                      |                                    |                                             |

*Tableau 5. Surfaces et taux d'enchevêtrement au sein des sous-catégories de la couche « ucstodas ».*

<span id="page-17-2"></span>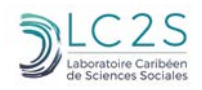

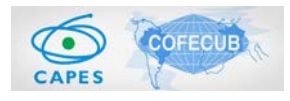

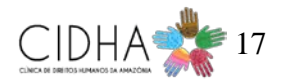

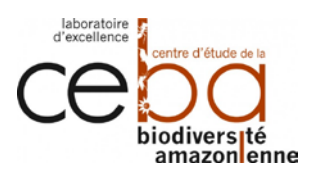

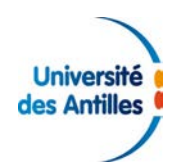

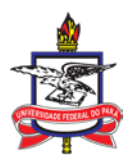

Dans l'ensemble, les sous-catégories *« ucstodas »* ne présentent pas d'enchevêtrements en dehors des réserves extractivistes et des forêts nationales ou de l'État fédéré. Mais même dans ce cas, le taux d'enchevêtrement réel est inférieur à 1% (cf. Figure 7).

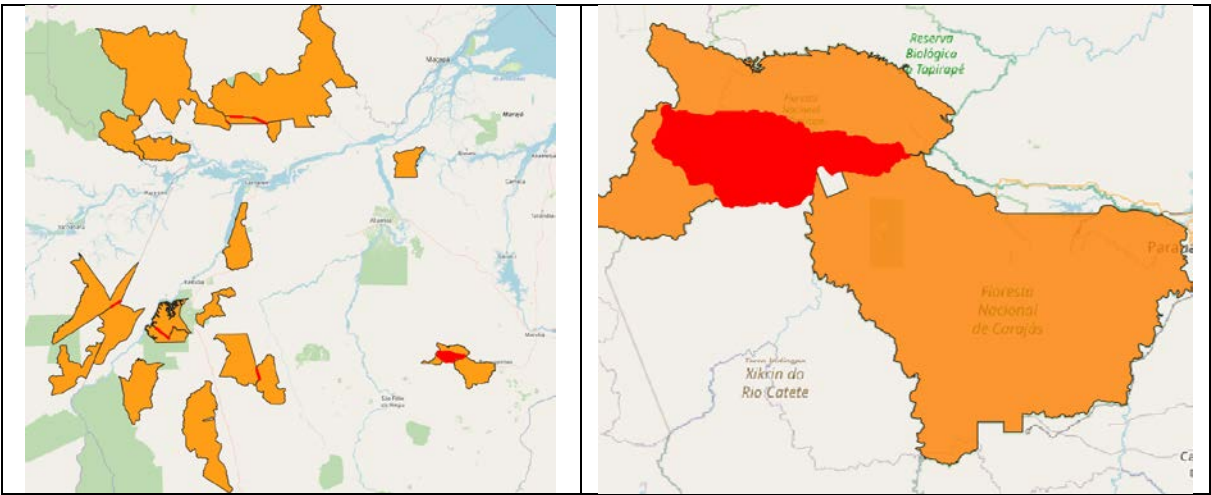

*Figure 7. Exemples d'enchevêtrements au sein de la couche « ucstodas ».*

<span id="page-18-0"></span>Concernant la catégorie correspondant aux forêts nationales ou de l'État fédéré, on constate quelques cas de débordement des limites avec l'espace adjacent (cf. Figure 7). Il s'agit probablement d'un problème de tracer des frontières. Cependant, il existe un enchevêtrement manifeste entre le polygone symbolisant la forêt nationale de *Carajas* et celle de *Tapirapé*.

### **1.4.2.2 Analyse inter-couche**

Les surfaces des enchevêtrements ont été mesurées pour chaque sous-catégorie de la couche des unités de conservation par rapport à toutes les autres couches géographiques pour la planification de l'utilisation des terres ainsi que par rapport aux autres sous-catégories de « *ucstodas* ».

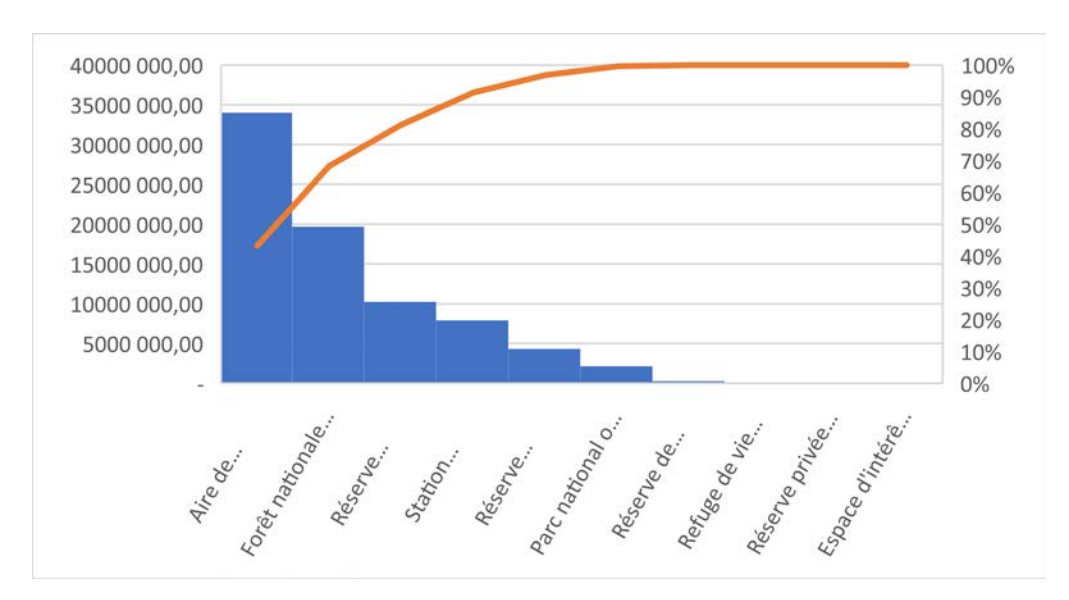

*Figure 8. Aires enchevêtrées déclarées des sous-catégories de « ucstodas ».*

<span id="page-18-1"></span>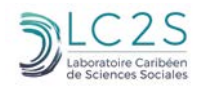

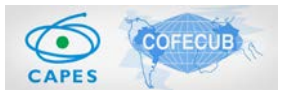

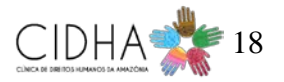

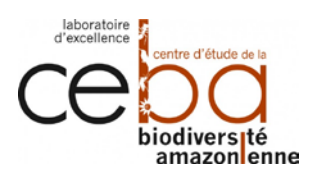

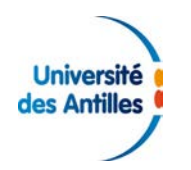

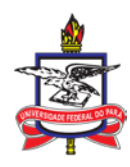

L'histogramme (cf. Figure 7) montre qu'entre les sous-catégories « *ucstodas* », la part la plus importante de surfaces enchevêtrées concerne les aires de protection environnementale (34 017 362,05 ha, soit 43,23 %), puis les forêts nationales ou de l'État fédéré (19 699 693,78 ha, soit 25,03 %), les réserves extractivistes (10 250 200,68 ha, soit 13,03 %), les stations écologiques (7 909 799,41 ha, soit 10,05 %), les réserves biologiques (4 338 687,51 ha, soit 5,51 %), les parcs nationaux ou d'État fédéré (2 170 028,20 ha, soit 2,76 %), les réserves de développement durable (289 977,82 ha, soit 0,37 %), les refuges de vie sylvestre (19 983,10 ha, soit 0,03%), les réserves privées de patrimoine naturel (70,25 ha, soit 0,000 1%) et les espaces d'intérêt écologique particulier (1,82 ha, soit 0,000 002%).

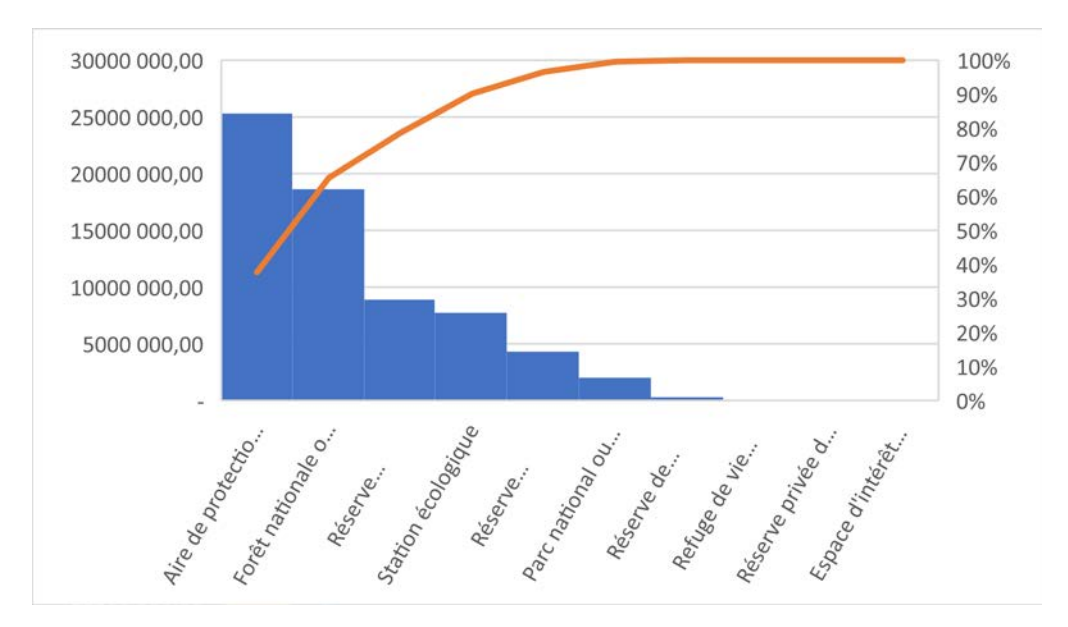

*Figure 9. Aires enchevêtrées réelles des sous-catégories de « ucstodas ».*

<span id="page-19-0"></span>L'histogramme (cf. Figure 9) montre qu'entre les sous-catégories de « *ucstodas* », la part la plus importante de surfaces réellement enchevêtrées concerne les aires de protection environnementale (25 309 438,71 ha, 37,67%), puis les forêts nationales ou de l'État fédéré (18 628 162,78 ha, 27,72%), les réserves extractivistes (8 895 554,05 ha, 13,24%), les stations écologiques (7 730 241,08 ha, 11,51%), les réserves biologiques (4 309 102,87 ha, 6,41%), les parcs nationaux ou d'état fédéré (2 010 675,94 ha, 2,99%), les réserves de développement durable (287 807,43 ha, 0,43%), les refuges de vie sylvestre (18 833,45 ha, 0,03%), les réserves privées de patrimoine naturel (70,18 ha, 0,000 1%) et les espaces d'intérêt écologique particulier (1,82 ha, 0,000 003%).

L'observation des deux graphiques montre qu'il n'y a pas de changements manifestes selon que l'on ait considéré les surfaces d'enchevêtrement déclarées ou réelles. Leurs valeurs surfaciques ne changent pas suffisamment au point de modifier la répartition déjà constatée dans la figure 7.

L'ensemble des graphiques en secteurs (cf. Figure 10) caractérise la répartition des aires d'enchevêtrement pour chaque sous-catégorie de la couche des unités de conservation « *ucstodas* »

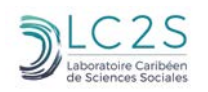

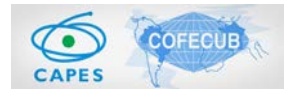

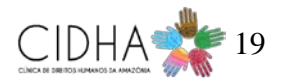

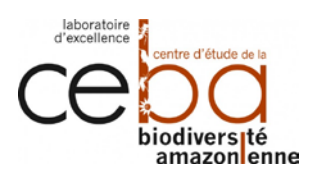

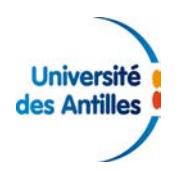

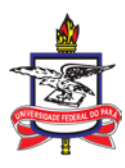

par rapport à toutes les autres couches géographiques pour la planification de l'utilisation des terres dans l'État du Pará au Brésil, à l'exception des aires de déforestation.

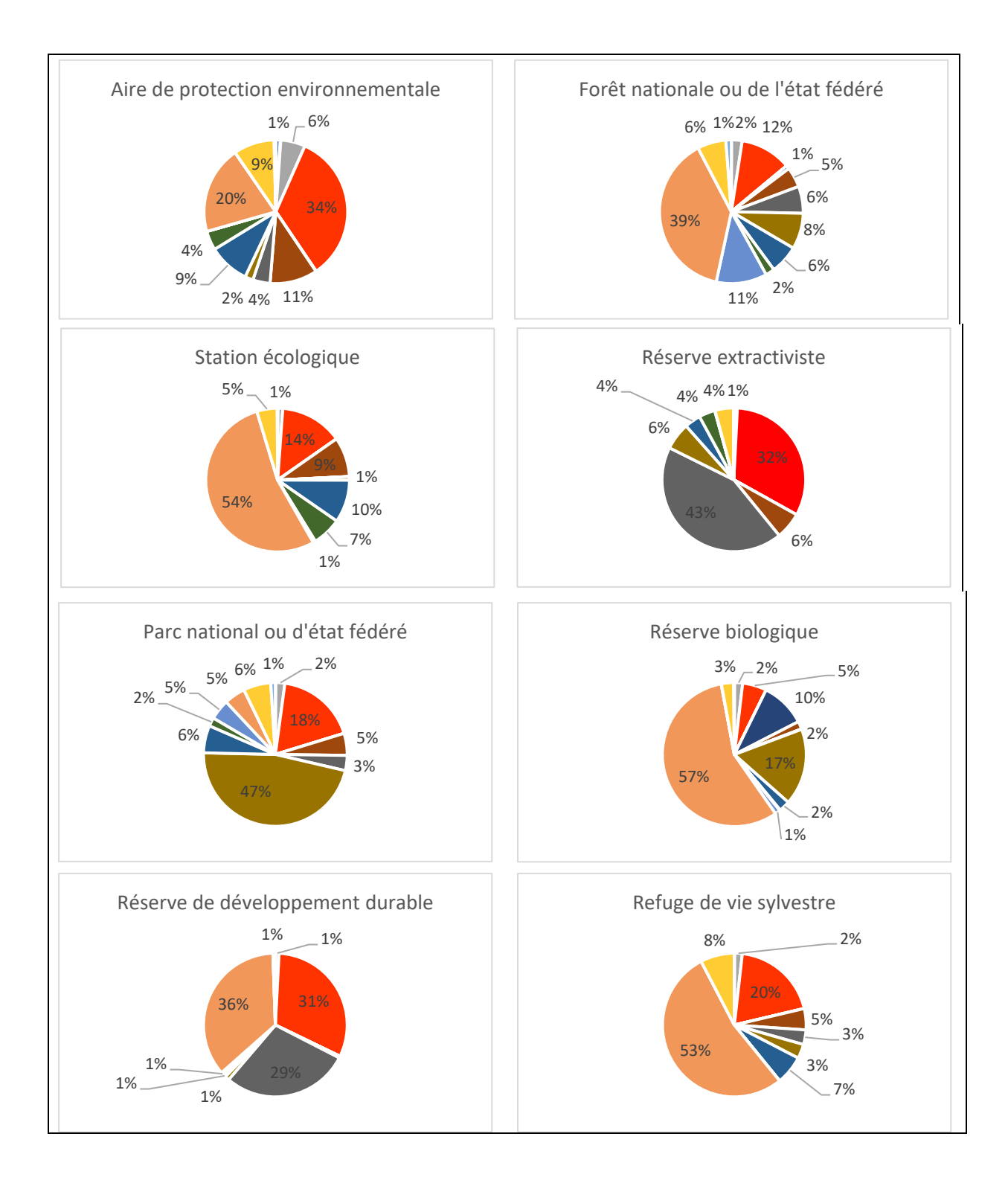

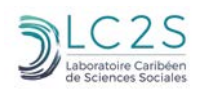

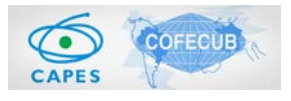

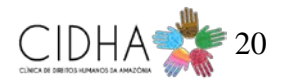

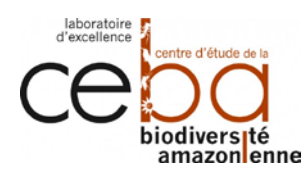

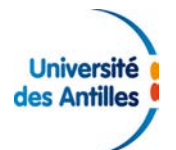

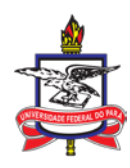

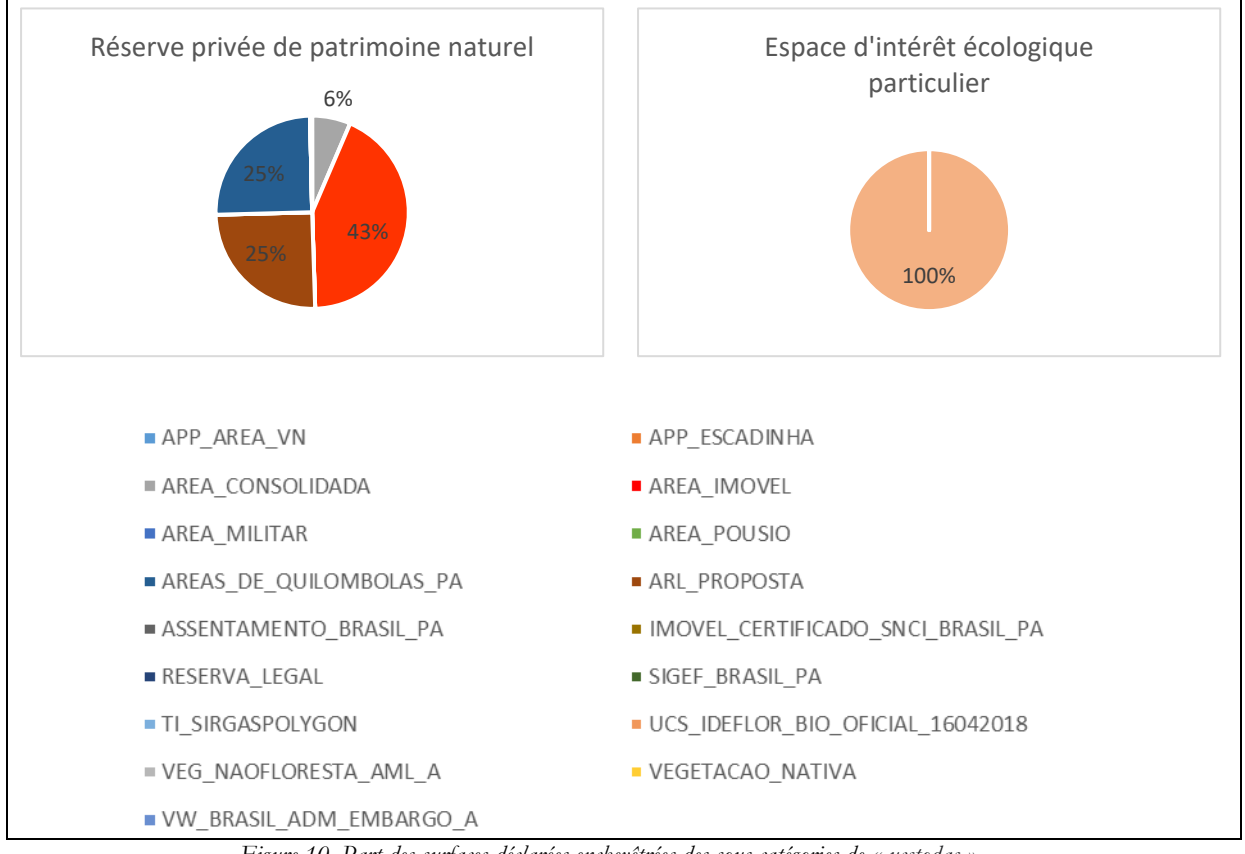

*Figure 10. Part des surfaces déclarées enchevêtrées des sous-catégories de « ucstodas ».*

<span id="page-21-0"></span>Les couches présentant la plus grande part d'intersection avec les sous-catégories de la couche des aires de conservation sont « *area\_imovel* » et la couche des espaces protégés produite par « *ucs\_ideflor\_bio\_oficial\_16042018* ». Dans le cas de cette dernière, ce constat s'explique par le fait que les deux couches portent sur le même thème. Mais « *ucstodas* » est cependant plus exhaustif. Ensuite, on retrouve respectivement « *assentamento\_brasil\_pa* », « *arl\_proposta* » et « *reserva\_legal* ». Les autres cas d'intersections ont des aires bien inférieures.

Le détail des surfaces enchevêtrées déclarées et réelles se retrouve respectivement dans les tableaux 6 et 7 ci-après.

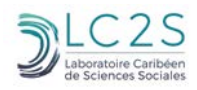

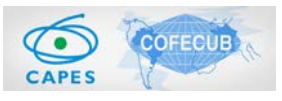

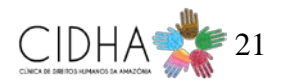

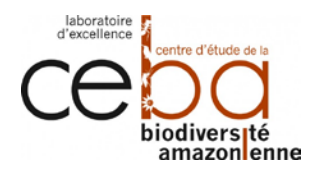

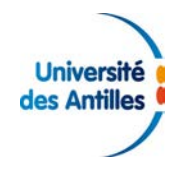

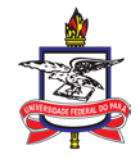

*Tableau 6. Surfaces déclarées enchevêtrées entre les sous-catégories de la couche « ucstodas » et les autres couches (en hectares).*

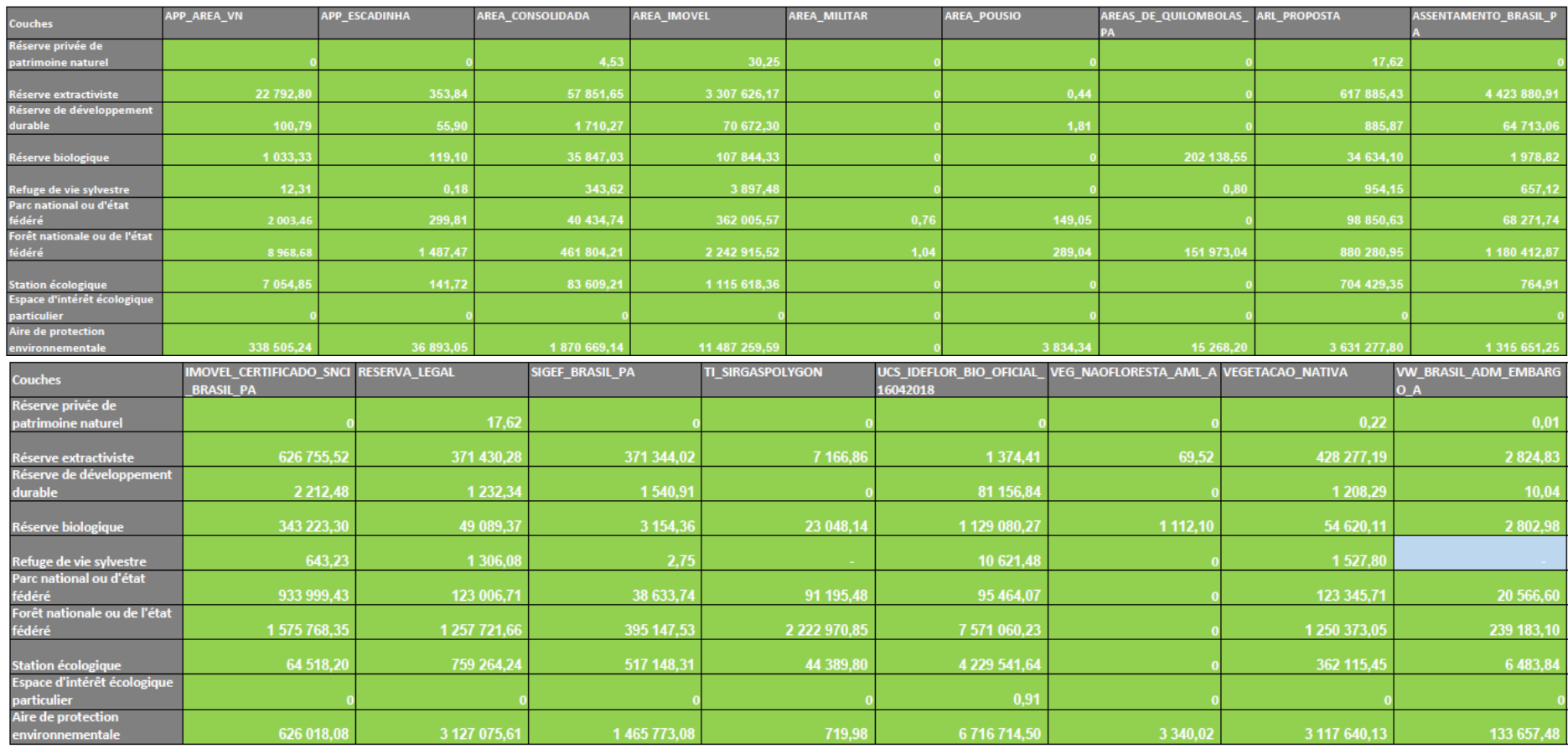

<span id="page-22-0"></span>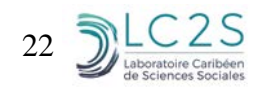

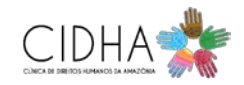

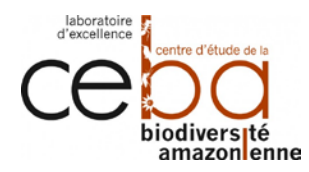

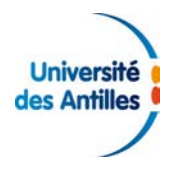

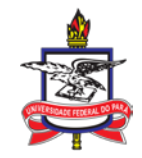

*Tableau 7. Surfaces réelles enchevêtrées entre les sous-catégories de la couche « ucstodas » et les autres couches (en hectares).*

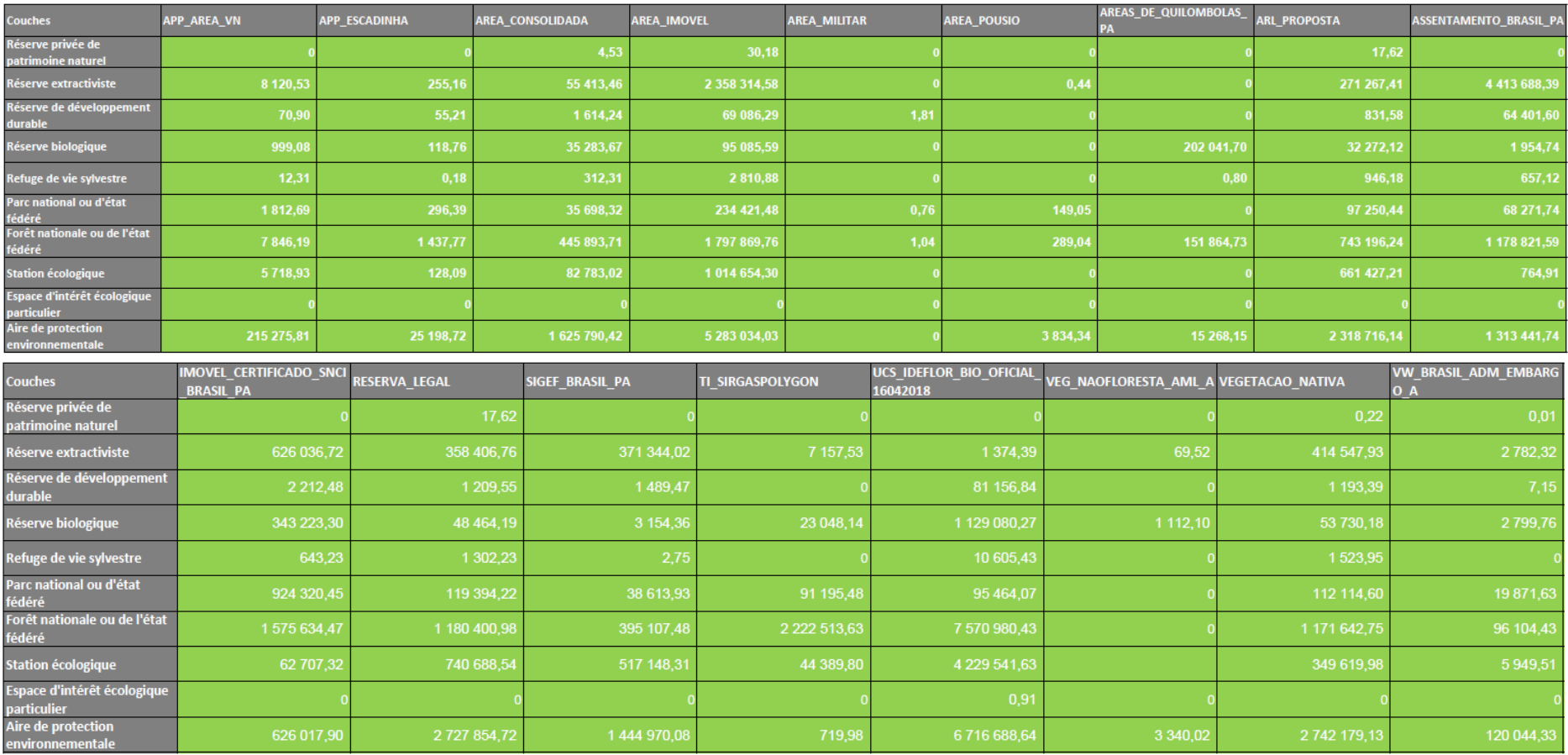

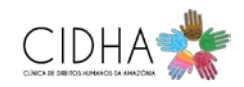

<span id="page-23-0"></span>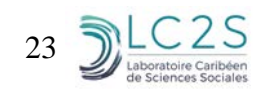

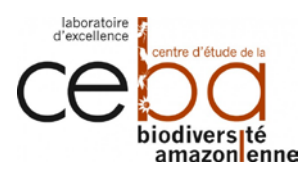

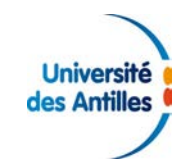

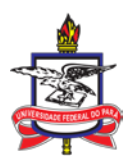

#### **1.4.2.3 La déforestation au sein des unités de conservation**

Concernant les enchevêtrements avec la couche de l'évolution de la déforestation, les seules souscatégories présentant une absence d'enchevêtrements sont les réserves privées de patrimoine naturel et les espaces d'intérêt écologique particulier.

La figure 11 montre que pour ce qui est des autres sous-catégories, la répartition des surfaces réellement enchevêtrées par rapport à « *Yearly desmatamento* » sont par ordre décroissant : les aires de protection environnementale (320 653,53 ha, soit 65,04%), puis les forêts nationales ou de l'État fédéré (122 827,44 ha, 24,91%), les réserves extractivistes (22 745,97 ha, 4,61%), les stations écologiques (9 014,03 ha, 1,83%), les réserves biologiques (8 799,26 ha, 1,78%), les parc nationaux ou d'État fédéré (8 541,75 ha, 1,73%), les réserves de développement durable (423,13 ha, 0,09%), et les refuges de vie sylvestre (14,22 ha, 0,003%).

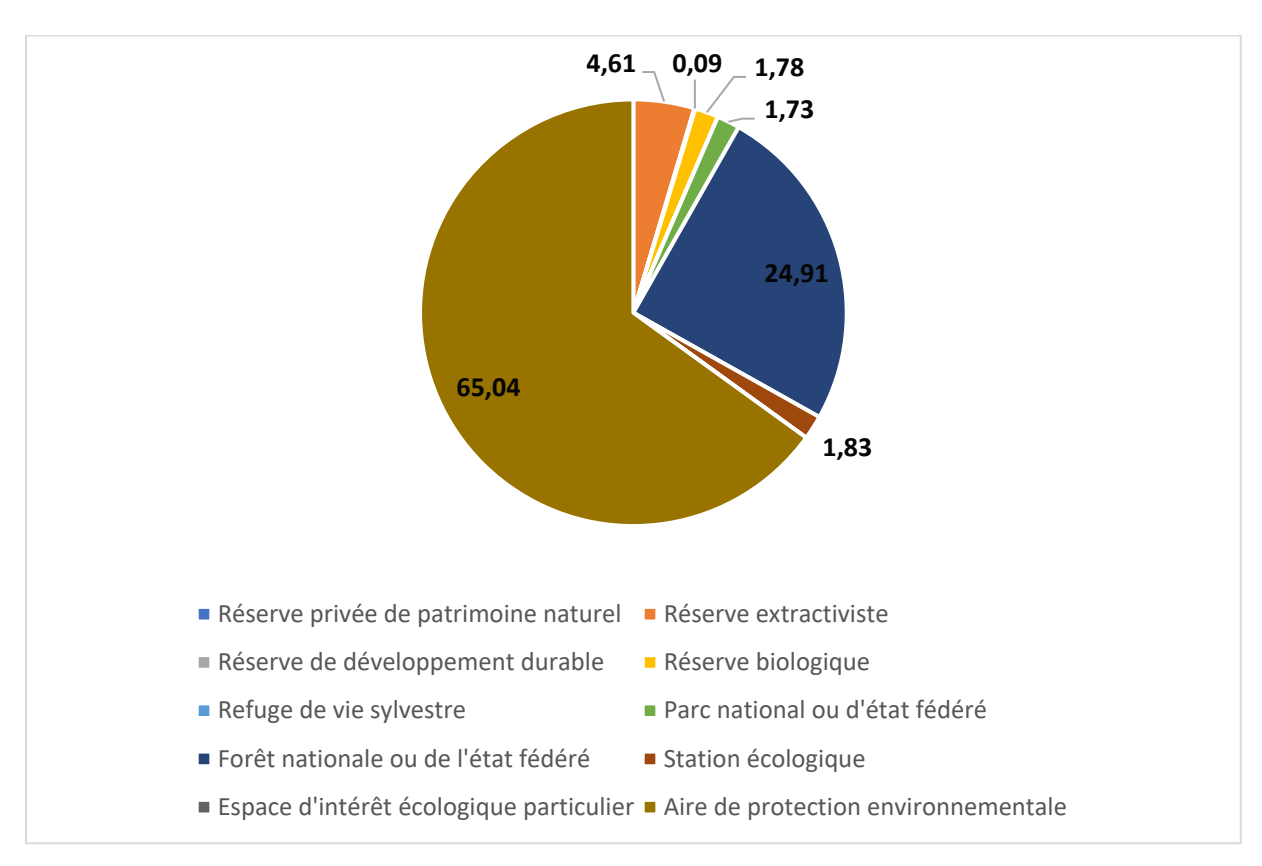

<span id="page-24-0"></span>*Figure 11. Répartition des zones déforestées au sein de « ucstodas ».*

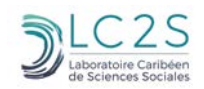

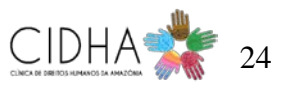

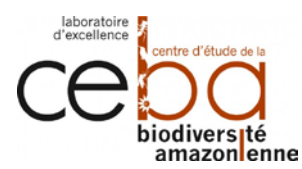

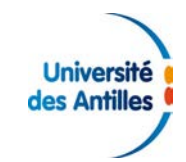

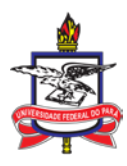

# <span id="page-25-0"></span>**Discussion autour d'un effet « mille-feuille » dans l'État Pará**

La présence d'enchevêtrements a été largement constatée au sein et entre les couches. Les cas les plus marquants se retrouvent principalement parmi les couches du CAR, à savoir : « *App\_area\_vn* », « *Area\_imovel* », « *App\_escadinha* », « *Area\_pousio* », « *Arl\_proposta* ». Cela peut s'expliquer par la méthode déclarative qui est utilisée pour constituer ces ensembles de données. Les propriétaires doivent se connecter à un site afin de déclarer l'étendue de leurs parcelles par photo-interprétation avec pour seule formation un guide de vulgarisation disponible par téléchargement.

Cela a pour conséquence un écart flagrant entre les surfaces déclarées pour chaque couche, telles que renseignées dans la donnée source, et la réalité géographique. A cela vient se combiner, les situations d'enchevêtrement qui complexifient la problématique. En effet, nous avons notamment constaté des cas où le taux d'enchevêtrement déclaré peut atteindre un rapport 5,7 fois supérieur à l'emprise totale d'une couche (exemple de la couche « *Area\_imovel* » vis-à-vis de « *App\_escadinha* », ou encore de « *App\_area\_vn* »). Visuellement, on peut distinguer deux catégories d'enchevêtrement : ceux se formant sur la bordure de deux entités et d'autres beaucoup plus marquées au cœur de deux entités. L'espace apparait alors mité par des zones à forte concentration d'enchevêtrements.

Pour ce qui est de l'étude de cas relative aux unités de conservation, les enchevêtrements au sein et entre les couches sont limités, voire faibles. Pour cette catégorie, les taux d'enchevêtrement les plus importants s'observent avec « *Ucs\_ideflor\_bio\_oficial\_16042018* », « *Area\_imovel* », « *Assentamento* », « *Reserva legal* », « *Arl\_proposta* ». Il est à noter que certaines unités de conservation se poursuivent au-delà des frontières de l'État du Pará. Il faudra alors analyser leur statut pour déterminer s'il s'agit d'espace cogéré avec un autre État.

Enfin, du point de vue réglementaire, l'enchevêtrement n'est pas nécessairement problématique à la condition qu'il y ait cohérence d'un point de vue des attributs normatifs entre les couches : par exemple les aires des Quilombolas et des aires de conservation.

Afin de répondre au besoin d'une analyse des enchevêtrements constatés selon le point de vue légal, une base de données a été créée au format « Acces ». L'ensemble de la donnée représente plus de trois millions de lignes. En raison des limitations en termes de performance imposées par l'important volume de donnée, le choix a été fait de supprimer toutes les lignes dont la valeur surfacique était inférieure à 1 hectare.

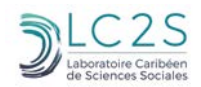

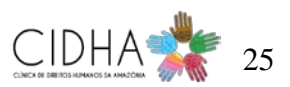

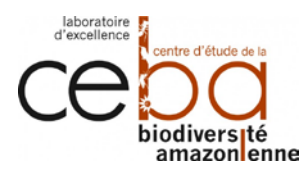

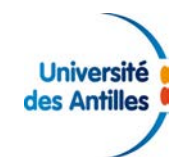

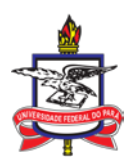

### <span id="page-26-0"></span>**Conclusion**

À travers le prisme de la géomatique, ce travail propose une grille de lecture de l'organisation d'un « mille-feuille géographique » induit par l'agrégation des différents produits des systèmes d'information géographique pour la planification et la gestion de l'espace dans l'État du Pará au Brésil.

Il contribue à la conception d'une base de données étatique donnant accès à l'ensemble des intersections entre les couches sur le thème de la conservation de la nature et ainsi permettre une décente d'échelle facilitant la recherche d'incohérences entre les règlementations de zones enchevêtrées. Il a également permis de quantifier et de cartographier les « mille-feuilles » formés par les intersections, notamment pour les unités de conservation.

L'aspect général du nombre important d'enchevêtrements constatés interroge sur une probable influence de l'arc de déforestation amazonien. L'écart entre les surfaces déclarées et les surfaces réelles est particulièrement important pour la couche « *area\_immovel* ». Cela amène deux autres questionnements : premièrement, en quoi les « mille-feuilles » constatés sont-ils réglementairement cohérents ou incohérents ; deuxièmement, quelle part accordée à la qualité de la construction des couches géographiques et de leurs polygones dans la fabrique de ces « mille-feuilles » ? En effet, si dans certains cas – comme les doublons – les erreurs et les imprécisions techniques sont flagrantes, certains enchevêtrements à l'interface de deux polygones d'une même couche ou de deux couches distinctes pourraient avoir les mêmes causes. Ces dernières peuvent être liées à l'absence ou au non-respect de procédures standardisées et d'un processus de contrôle de qualité. Un exemple flagrant est l'observation de certaines entités qui dépassent les limites administratives de l'état situées pour certaines à plusieurs kilomètres de la frontière.

Dans le cas de « *area\_imovel* », la saisie est déclarative selon les techniques de photo-interprétation. Les propriétaires doivent dessiner les contours de leur propriété sur la base d'une image satellite. Il est alors difficile de savoir si les enchevêtrements sont dus à la combinaison d'erreurs de représentation et/ou à la diversité de référentiels. Ce constat interroge sur la nécessité de coconstruction de référentiels géographiques validés et mutualisés entre les organismes producteurs et utilisateurs d'informations géographiques au Brésil. Le dispositif CRIGE (Centre Régional d'Information Géographique) a précisément permis d'envisager une mutualisation de l'information géographique dans les régions et territoires français.

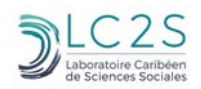

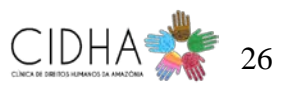

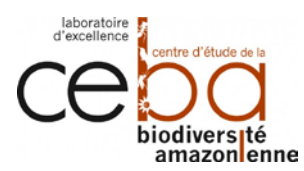

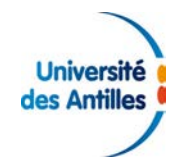

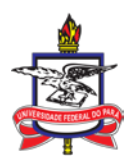

# <span id="page-27-0"></span>**Bibliographie**

- Clementini, E., & Di Felice, P. (1997). Approximate Topological Relations. *International Journal of Approximate Reasoning*, *16*(2), 173-204. https://doi.org/10.1016/S0888-613X(96)00127-2
- Demetriou, D., Stillwell, J., & See, L. (2013). A GIS-based shape index for land parcels. *First International Conference on Remote Sensing and Geoinformation of the Environment (RSCy2013)*, *8795*, 87951C. https://doi.org/10.1117/12.2026499
- Egenhofer, M. J. (1991). Reasoning about binary topological relations. *Lecture Notes in Computer Science (including subseries Lecture Notes in Artificial Intelligence and Lecture Notes in Bioinformatics)*, *525 LNCS*, 143-160. https://doi.org/10.1007/3-540-54414-3\_36
- Feuchtwanger, M. (1989). Geographic logical database model requirements. *Auto-carto 9. Proc. symposium, Baltimore, MD, 1989*, 599-609.
- Johnson, L. B. (1990). Analyzing spatial and temporal phenomena using geographical information systems - A review of ecological applications. *Landscape Ecology*, *4*(1), 31-43. https://doi.org/10.1007/BF02573949
- Kienast, F. (1993). Analysis of historic landscape patterns with a Geographical Information System - a methodological outline. *Landscape Ecology*, *8*(2), 103-118. https://doi.org/10.1007/BF00141590
- Kwinta, A., & Gniadek, J. (2017). The description of parcel geometry and its application in terms of land consolidation planning. *Computers and Electronics in Agriculture*, *136*, 117-124. https://doi.org/10.1016/j.compag.2017.03.006
- Longley, P. A., Frank Goodchild, M., J.Maguire, D., & W.Rhind, D. (2015). *Geographic Information Science and Systems*. John Wiley & Sons, Inc.
- Maraş, S. S., Maraş, H. H., Aktuǧ, B., Maraş, E. E., & Yildiz, F. (2010). Topological error correction of GIS vector data. *International Journal of Physical Sciences*, *5*(5), 476-483.
- Nicolle, S. (2014). *Les espaces naturels protégés en forêt amazonienne. Des doctrines de gestion aux dispositifs: quelle efficacité pour la protection de l'environnement?* 684.
- QGIS Development Team. (s. d.). Manuel d'utilisation de QGIS. Consulté 18 novembre 2019, à l'adresse https://docs.qgis.org/2.14/fr/docs/user\_manual/index.html
- Thatcher, J., Bergmann, L., Ricker, B., Rose-Redwood, R., O'Sullivan, D., Barnes, T. J., … Young, J. C. (2016). Revisiting critical GIS. *Environment and Planning A*, *48*(5), 815-824. https://doi.org/10.1177/0308518X15622208
- Ubeda, T., & Egenhofer, M. J. (1997). *Topological error correcting in GIS*. *1262 LNCS*, 283-297. https://doi.org/10.1007/3-540-63238-7\_35

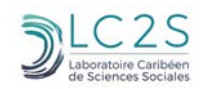

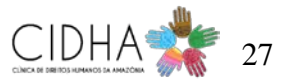